Deklaratív programozás

Hanák Péter hanak@inf.bme.hu

Irányítástechnika és Informatika Tanszék

Szeredi Péter szeredi@cs.bme.hu

#### Számítástudományi és Információelméleti Tanszék

# KÖVETELMÉNYEK, TUDNIVALÓK

Deklaratív programozás. BME VIK, 2010. őszi félév *(Követelmények)* (*Követelmények*)

DP-3

### Deklaratív programozás: tudnivalók

- Honlap, levelezési lista
	- Honlap: <http://dp.iit.bme.hu>
	- Levlista: <http://www.iit.bme.hu/mailman/listinfo/dp-l>. A listatagoknak szóló levelet <sup>a</sup> <dp-l@www.iit.bme.hu> címre kell küldeni. Csak <sup>a</sup> feliratkozottak levele jut el moderátori jóváhagyás nélkül <sup>a</sup> listatagokhoz.
- **Jegyzet** 
	- Szeredi Péter, Benkő Tamás: Deklaratív programozás. Bevezetés a logikai programozásba (1000 Ft)
	- $\bullet$  Elektronikus változata elérhető a honlapról (ps, pdf)
	- <sup>A</sup> nyomtatott változat **KORLÁTOZOTT SZÁMBAN** megvásárolható <sup>a</sup> SZIT tanszék V2 épületbeli titkárságán a V2.104 szobában, Bazsó Lászlónénál, 10:30-12:00 (hétfő-péntek) és 13:30-15:30 (hétfő-csütörtök).
	- Kellő számú további igény esetén megszervezzük az újranyomtatást.

### Deklaratív programozás: tudnivalók (folyt.)

Fordító- és értelmezőprogramok

- $\bullet$  SICStus Prolog  $-4.1.2$  verzió (licensz az ETS-en keresztül kérhető)
- Erlang (szabad szoftver)
- $\bullet$  Mindkettő letölthető a honlapról (linux, Win95/98/NT)
- Webes Prolog gyakorló felület az ETS-ben (ld. honlap)
- Kézikönyvek HTML-, ill. PDF-változatban
- Más programok: SWI Prolog, Gnu Prolog
- emacs-szövegszerkesztő Erlang-, ill. Prolog-módban (linux, Win95/98/NT/XP/Vista/7)
- $\bullet$  Eclipse fejlesztői környezet SICStushoz (béta-teszt): SPIDER 0.0.20

 $DP<sub>-4</sub>$ 

### Nagy házi feladat (NHF)

- Programozás mindkét nyelven (Prolog, Erlang)
- Mindenkinek önállóan kell kódolnia (programoznia)!
- $\bullet$  Hatékony (időlimit!), jól dokumentált ("kommentezett") programok
- A két programhoz közös, 5–10 oldalas fejlesztői dokumentáció (TXT, T<sub>E</sub>X/L<sup>ST</sup>EX, HTML, PDF, PS; de nem DOC vagy RTF)
- Kiadás legkésőbb a 6. héten, a honlapon, letölthető keretprogrammal
- Beadás <sup>a</sup> 12. héten; elektronikus úton (ld. honlap)
- A beadáskor és <sup>a</sup> pontozáskor külön-külön tesztsorozatot használunk (nehézségben hasonlókat, de nem azonosakat)
- Azok <sup>a</sup> programok, amelyek megoldják <sup>a</sup> tesztesetek 80%-át *létraversenyen* vesznek részt (hatékonyság, gyorsaság plusz pontokért)

```
Deklaratív programozás. BME VIK, 2010. őszi félév (Követelmények) (Követelmények)
```
 $DP-7$ 

### Deklaratív programozás: félévközi követelmények (folyt.)

Kis házi feladatok (KHF)

- 3 feladat Prologból is, Erlang-ből is
- Beadás elektronikus úton (ld. honlap)
- Egy KHF beadása érvényes, ha minden tesztesetre lefut
- Kötelező a KHF-ek legalább 50%-ának érvényes beadása, és legalább egy érvényes KHF beadása mindkét nyelvből
- Minden feladat jó megoldásáért 1-1 jutalompont jár

#### Gyakorlatok

- Kéthetente 2 órás gyakorlatok
- Kötelező részvétel a gyakorlatok 70 %-án (pontosabban  $n$  gyakorlat esetén legalább  $|0.7n|$ gyakorlaton)
- $\bullet$  További Prolog gyakorlási lehetőség az ETS rendszerben (gyakorló feladatok, lásd honlap)

### Konzultációk

 $\bullet$  Rendszeres konzultációs lehetőség

### Deklaratív programozás: félévközi követelmények (folyt.)

### Nagy házi feladat (folyt.)

- $\bullet$  A beadási határidőig többször is beadható, csak az utolsót értékeljük
- **Pontozása mindkét nyelvből:** 
	- $\bullet$  helyes (azaz jó eredményt időkorláton belül adó) futás esetén a 10 teszteset mindegyikére 0,5-0,5 pont, összesen max. 5 pon<sup>t</sup>
	- <sup>a</sup> dokumentációra, <sup>a</sup> kód olvashatóságára, kommentezettségére max. 2,5 pon<sup>t</sup>
	- $\bullet$  tehát nyelvenként összesen max. 7,5 pont szerezhető
- A NHF súlya az osztályzatban: 15% (a 100 pontból 15)
- A megajánlott jegy előfeltétele, hogy a hallgató nagy házi feladata mindkét nyelvből bejusson a létraversenybe (minimum 80%-os teljesítmény)

Deklaratív programozás. BME VIK, 2010. oszi félév ˝ (Követelmények)

### Deklaratív programozás: félévközi követelmények (folyt.)

Nagyzárthelyi, pótzárthelyi (NZH, PZH, PPZH)

- A zárthelyi kötelező, semmilyen jegyzet, segédlet nem használható!
- 40%-os szabály (nyelvenként <sup>a</sup> maximális részpontszám 40%-a kell az eredményességhez).
- Az NZH az órarendben előírt héten, a PZH az utolsó oktatási hetekben lesz
- A PPZH-ra indokolt esetben a pótlási időszakban egyetlen alkalommal adunk lehetőséget
- $\bullet$  Az NZH anyaga az addig előadott tananyag.
- A PZH, ill. <sup>a</sup> PPZH anyaga azonos az NZH anyagával
- A zárthelyi súlya az osztályzatban: 15% (a 100 pontból 15)

Az aláírás megszerzésének feltételei (összefoglalás)

- Részvétel <sup>a</sup> gyakorlatok legalább 70%-án
- Zárthelyi sikeres megírása, azaz mindkét nyelvből legalább 40%-os eredmény elérése
- A 6 kis házi közül legalább 3 érvényes beadása úgy, hogy mindkét nyelvből legalább egy érvényes kis házi van

### Deklaratív programozás: vizsga

#### Vizsga

- Feltétel: aláírás a jelen félévben vagy korábban (de a TVSZ által előírt időn belül)
- A vizsga szóbeli, felkészülés írásban
- Prolog, Erlang: több kisebb feladat (programírás, -elemzés) kétszer 35 pontért
- A vizsgán szerezhető max. 70 ponthoz adjuk hozzá a félévközi munkával szerzett pontokat: ZH: max. 15 pont, NHF: max. 15 pont, továbbá <sup>a</sup> pluszpontokat (KHF, létraverseny)
- A vizsgán semmilyen jegyzet, segédlet nem használható, de lehet segítséget kérni
- 40%-os szabály (nyelvenként <sup>a</sup> max. részpontszám 40%-a kell az eredményességhez)
- Elővizsga a pótlási héten minden, a tárgyból vizsgára bocsátható hallgató jelentkezhet
- A vizsgaidőszak első hetében (azaz még decemberben) is tartunk egy vizsgát
- **•** Megajánlott vizsgajegy
	- Alapfeltételek: aláírás; NHF beadása; NHF "megvédése" az elővizsgán
	- $\bullet$  A jó (4) jegy feltétele: a nagy házi feladat mindkét nyelvből bejut a létraversenybe
	- A jeles (5) jegy feltétele: legalább 40%-os eredmény a létraversenyen, mindkét nyelvből

Deklaratív programozás. BME VIK, 2010. őszi félév *interventum varma varma varma varma varma varma varma varma varma varma varma varma varma varma varma varma varma varma varma varma varma varma varma varma varma varma var* 

Programozási nyelvek osztályozása

LP-11

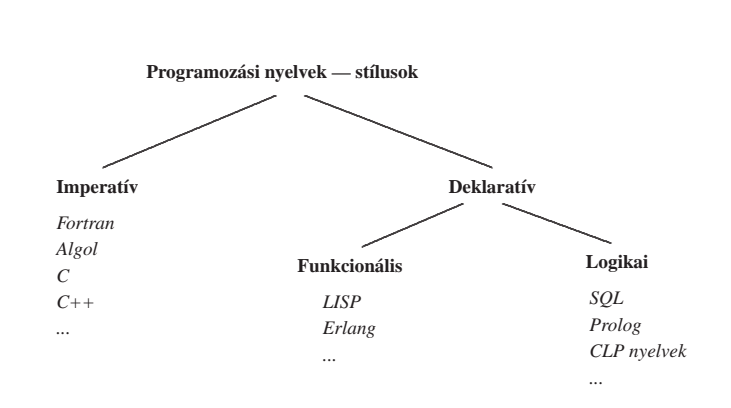

### Deklaratív programozási nyelvek

- A funkcionális nyelvek alapja <sup>a</sup> matematika függvényfogalma
- A logikai nyelvek alapja <sup>a</sup> matematika relációfogalma
- Közös tulajdonságaik
	- Deklaratív szemantika <sup>a</sup> program jelentése egy matematikai állításként olvasható ki.
	- Deklaratív változó <sup>≡</sup> matematikai változó *egy* ismeretlen értéket jelöl, vö. egyszeres értékadás
- Jelmondat
	- MIT és nem HOGYAN (WHAT rather than HOW): <sup>a</sup> *megoldás módja* helyett inkább <sup>a</sup> megoldandó *feladat leírását* kell megadni
	- A gyakorlatban mindkét szemponttal foglalkozni kell kettős szemantika:
	- $\bullet$  deklaratív szemantika MIT (milyen feladatot) old meg a program;
	- procedurális szemantika HOGYAN oldja meg <sup>a</sup> program <sup>a</sup> feladatot.

# BEVEZETÉS A LOGIKAI PROGRAMOZÁSBA

LP-12

#### Deklaratív programozás. BME VIK, 2010. őszi félév *(Logikai Programozás)* (Logikai Programozás)

.....

- Logikai programozás (LP):
	- Programozás <sup>a</sup> matematikai logika segítségével
		- egy logikai program nem más mint **logikai állítások halmaza**
		- egy logikai **program futása** nem más mint **következtetési folyamat**
	- De: <sup>a</sup> logikai következtetés óriási keresési tér bejárását jelenti
		- szorítsuk meg <sup>a</sup> logika nyelvét
		- válasszunk egyszerű, ember által is követhető következtetési algoritmusokat
	- Az LP máig legelterjedtebb megvalósítása <sup>a</sup> **Prolog** <sup>=</sup> **Pro**gramozás **log**ikában (**Pro**gramming in **log**ic)
		- **•** az elsőrendű logika egy erősen megszorított résznyelve az ún. **definit-** vagy **Horn-klóz**ok nyelve,
		- végrehajtási mechanizmusa: **mintaillesztés**es eljáráshíváson alapuló **visszalépés**es keresés.

```
Deklaratív programozás. BME VIK, 2010. őszi félév (Logikai Programozás) (Logikai Programozás)
```
### Az előadás LP részének áttekintése

- **1. blokk:** A Prolog nyelv alapjai
	- Logikai háttér
	- Szintaxis
	- Végrehajtási mechanizmus
- **2. blokk:** Prolog programozási módszerek
	- A legfontosabb beépített eljárások
	- Fejlettebb nyelvi és rendszerelemek
- Kitekintés: Új irányzatok <sup>a</sup> logikai programozásban

Deklaratív programozás. BME VIK, 2010. őszi félév *(Logikai Programozás*) (Logikai Programozás)

LP-16

LP-15

### A Prolog/LP rövid történeti áttekintése

- 1960-as évek Első tételbizonyító programok
- 1970-72 A logikai programozás elméleti alapjai (R A Kowalski)
- 1972 Az első Prolog interpreter (A Colmerauer)
- 1975 A második Prolog interpreter (Szeredi P)
- 1977 Az első Prolog fordítóprogram (D H D Warren)
- 1977–79 Számos kísérleti Prolog alkalmazás Magyarországon
- 1981 A japán 5. generációs projekt <sup>a</sup> logikai programozást választja 1982 A magyar MProlog az egyik első kereskedelmi forgalomba kerülő Prolog megvalósítás
- 1983 Egy új fordítási modell és absztrakt Prolog gép (WAM) megjelenése (D H D Warren)
- 1986 Prolog szabványosítás kezdete
- 1987–89 Új logikai programozási nyelvek (CLP, Gödel stb.) 1990–. . . Prolog megjelenése párhuzamos számítógépeken
- - Nagyhatékonyságú Prolog fordítóprogramok

### Információk <sup>a</sup> logikai programozásról

- A legfontosabb Prolog megvalósítások:
	- SWI Prolog: http://www.swi-prolog.org/
	- SICStus Prolog: http://www.sics.se/sicstus
	- GNU Prolog: http://pauillac.inria.fr/~diaz/gnu- prolog/
- Hálózati információforrások:
	- The WWW Virtual Library: Logic Programming: http://www.afm.sbu.ac.uk/logic-prog
	- **CMU** Prolog Repository: (a http://www.cs.cmu.edu/afs/cs/project/ai-repository/ai/lang/prolog/ címen belül)
		- Főlap: 0.html
		- Prolog FAQ: faq/prolog.faq
	- Prolog Resource Guide: faq/prg\_1.faq, faq/prg\_2.faq

### Magyar nyelvű Prolog irodalom

### **Farkas Zsuzsa, Futó Iván, Langer Tamás, Szeredi Péter:**

Az MProlog programozási nyelv. Műszaki Könyvkiadó, 1989 *jó bevezetés, sajnos az MProlog beépített eljárásai nem szabványosak.*

**Márkusz Zsuzsa:** Prologban programozni könny˝u. Novotrade, 1988 *mint fent*

**Futó Iván (szerk.):** Mesterséges intelligencia. (9.2 fejezet, Szeredi Péter) Aula Kiadó, 1999 *csak egy rövid fejezet <sup>a</sup> Prologról*

**Peter Flach:** Logikai Programozás. Az intelligens következtetés példákon keresztül. Panem — John Wiley & Sons, 2001 *jó áttekintés, inkább elméleti érdekl˝odés˝u olvasók számára*

Deklaratív programozás. BME VIK, 2010. őszi félév *(Logikai Programozás)* (Logikai Programozás)

LP-17

# English Textbooks on Prolog

Logic, Programming and Prolog, 2nd Ed., by Ulf Nilsson and Jan Maluszynski, Previously published by John Wiley & Sons Ltd. (1995)

Downloadable as <sup>a</sup> <sup>p</sup>df file from http://www.ida.liu.se/~ulfni/lpp

- Prolog Programming for Artificial Intelligence, 3rd Ed., Ivan Bratko, Longman, Paperback March 2000
- The Art of PROLOG: Advanced Programming Techniques, Leon Sterling, Ehud Shapiro, The MIT Press, Paperback - April 1994
- Programming in PROLOG: Using the ISO Standard, C.S. Mellish, W.F. Clocksin, Springer-Verlag Berlin, Paperback - July 2003

Deklaratív programozás. BME VIK, 2010. őszi félév *(Logikai Programozás*) (Logikai Programozás)

LP-20

### Példafeladatok

- Szimbolikus feldolgozás: deriválás
- Adatstruktúrák: bináris fák
- Aritmetika: faktoriális
- Adatbáziskezelés: családi kapcsolatok
- $\bullet$  Logikai feladványok: lovagok és lókötők

# PROLOG: EGY KIS GYAKORLATI BEMUTATÁS

 $\bullet$  Írjunk olyan Prolog predikátumot, amely számokból és az x névkonstansból a +, -, \* műveletekkel képzett kifejezések deriválását elvégzi!

```
% deriv(Kif, D): Kif-nek az x szerinti deriváltja D.
deriv(x, 1).
deriv(C, 0) :- number(C).
deriv(U+V, DU+DV) :- deriv(U, DU), deriv(V, DV).
deriv(U-V, DU-DV) :- deriv(U, DU), deriv(V, DV).
deriv(U*V, DU*V + U*DV) :- deriv(U, DU), deriv(V, DV).
| ?- deriv(x \star x + x, D).
 \implies D = 1*x+x*1+1 ? ; no
| ? - deriv((x+1)*(x+1), D).
 \implies D = (1+0)*(x+1)+(x+1)*(1+0)? ; no
| ?- deriv(I, 1*x+x*1+1).
 \implies I = x*x+x ? ; no
| ? - deriv(I, 0).
 =⇒ no
```
Deklaratív programozás. BME VIK, 2010. őszi félév *(Logikai Programozás)* (*Logikai Programozás*)

LP-23

LP-21

### A Prolog végrehajtási mechanizmusa dióhéjban

- A Prolog eljárásos szemléletben
	- Egy eljárás: azon klózok összesége, amelyek fejének neve és argumentumszáma azonos.
	- Egy klóz: Fej :- Törzs, ahol Törzs egy célsorozat
	- Egy célsorozat: C<sub>1</sub>, ..., C<sub>n</sub>, célok (eljáráshívások) sorozata,  $n \geq 0$
- Végrehajtás: adott egy program és egy futtatandó célsorozat
	- Redukciós lépés:
		- a célsorozat *első* tagjához keresünk egy vele *egyesíthető* klózfejet,
		- az egyesítéshez szükséges *változó-behelyettesítéseket* elvégezzük,
		- **az első célt helyettesítjük az adott klóz törzsével**
	- Egyesítés: két Prolog kifejezés azonos alakra hozása változók behelyettesítésével, a lehető legáltalánosabb módon
	- Keresés:
		- **•** a redukciós lépésben a klózokat a felírás sorrendjében (felülről lefele) nézzük végig,
		- $\bullet$  ha egy cél több klózfejjel is egyesíthető, akkor a Prolog *minden* lehetséges redukciós lépést megpróbál (meghiúsulás, visszalépés esetén)

Deklaratív programozás. BME VIK, 2010. őszi félév *(Logikai Programozás)* (Logikai Programozás)

### Adatstruktúrák Prologban — példa

- A bináris fa adatstruktúra
	- vagy egy csomópont (node), amelynek két részfája van mutat (left,right)
	- vagy egy levél (leaf), amely egy egészt tartalmaz
- **Binárisfa-struktúrák különböző nyelveken**

```
% Struktúra deklarációk C-ben
enum treetype Node, Leaf;
struct tree {
 enum treetype type;
 union {
   struct { struct tree *left;
            struct tree *right;
           } node;
    struct { int value;
           } leaf;
 } u;
};
```
- % Adattípus-leírás Prologban % (ún. Mercury jelölés):
- % :- type tree --->
- % node(tree, tree)
- $\frac{1}{2}$  | leaf(int).

```
A Prolog adatfogalma, a Prolog kifejezés
```
- konstans (*atomic*)
	- számkonstans (*number*) egész vagy lebegőpontos, pl. 1, -2.3, 3.0e10
	- névkonstans (*atom*), pl. 'István', szuloje, +, -, <, sum\_tree
- összetett- vagy struktúra-kifejezés (*compound*)
	- $\bullet$  ún. kanonikus alak:  $\langle$  struktúranév  $\rangle$  ( $\langle$  arg<sub>1</sub>  $\rangle$ , ...)
		- **a**  $\langle$  struktúranév  $\rangle$  egy névkonstans, az  $\langle$  arg<sub>i</sub> $\rangle$  argumentumok tetszőleges Prolog kifejezések
		- $\bullet$  példák: leaf(1), person(william, smith, 2003, 1, 22),  $\lt(X,Y)$ , is(X,  $\t+(Y,1)$ )
	- szintaktikus "édesítőszerek", pl. operátorok:  $X$  is  $Y+1 \equiv iS(X, +Y, 1)$ )
- változó (*var*)
	- $\bullet$  pl. X, Szulo, X2, \_valt, \_, \_123
	- <sup>a</sup> változó alaphelyzetben behelyettesítetlen, értékkel nem bír, az egyesítés (mintaillesztés) művelete során egy tetszőleges Prolog kifejezést vehet fel értékül (akár egy másik változót)

LP-22

- Egy bináris fa levélösszegének kiszámítása:
	- csomópont esetén <sup>a</sup> két részfa levélösszegének összege
	- levél esetén <sup>a</sup> levélben tárolt egész

```
% C nyelvű (deklaratív) függvény
int tree sum(struct tree *tree)
\sqrt{2}switch(tree->type) {
  case Leaf:
  return tree->u.leaf.value;
  case Node:
   return
    tree_sum(tree->u.node.left) +
    tree_sum(tree->u.node.right);
    }
}
```
% Prolog eljárás (predikátum) tree sum(leaf(Value), Value). tree\_sum(node(Left,Right), S) : tree\_sum(Left, S1), tree\_sum(Right, S2), S is S1+S2.

Deklaratív programozás. BME VIK, 2010. őszi félév *(Logikai Programozás)* (*Logikai Programozás*)

LP-27

```
Peano aritmetika — összeadás (kiegészítő anyag)
```

```
A természetes számok halmazán az összeadást definiálhatjuk a Peano axiómákkal ha a számokat
  az s(X), rákövetkező" függvény segítségével ábrázoljuk:
  1 = s(0), 2 = s(s(0)), 3 = s(s(s(0))), ... (Peano ábrázolás).
  % plus(X, Y, Z): X és Y összege Z (X, Y, Z Peano ábrázolású).
  plus(0, X, X). % 0+X = X.
  plus(s(X), Y, s(Z)) :-
         plus(X, Y, Z). \& S(X)+Y = S(X+Y).
```
#### A plus predikátum több irányban is használható:

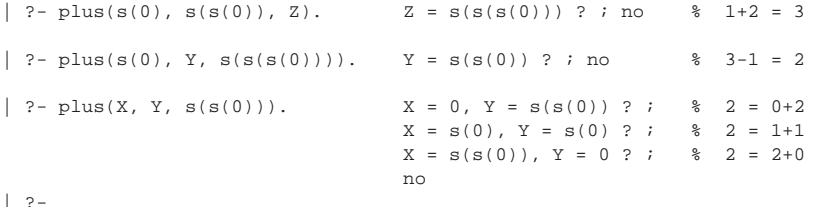

### Bináris fák összegzése

#### Prolog példafutás

```
% sicstus
SICStus 4.1.2 (x86-linux-glibc2.7): Wed Apr 28 22:42:37 CEST 2010
Licensed to BUTE DP course
| ?- consult(tree).
% consulting /home/szeredi/peldak/tree.pl...
% consulted /home/szeredi/peldak/tree.pl in module user, 0 msec 704 bytes
yes
| ?- tree_sum(node(leaf(5),
                   node(leaf(3), leaf(2))), Sum).
Sum = 10 ? ;
no
| ? - tree_sum(Tree, 10).
Tree = leaf(10) ? ;
! Instantiation error in argument 2 of is/2
! goal: 10 is _73+_74
| ?- halt.
\hat{z}
```
A hiba oka: <sup>a</sup> beépített aritmetika egyirányú: <sup>a</sup> <sup>10</sup> is S1+S2 hívás hibát jelez!

```
Deklaratív programozás. BME VIK, 2010. őszi félév (Logikai Programozás) (Logikai Programozás)
```
LP-28

```
Adott összegű fák építése (kiegészítő anyag)
```
#### Adott összegű fát építő eljárás Peano aritmetikával:

```
tree_sum(leaf(Value), Value).
tree_sum(node(Left, Right), S) :-
       plus(S1, S2, S),
       S1 \= 0, S2 \= 0, % X \= Y beépített eljárás, jelentése:
                             % X és Y nem egyesíthető
                             % A 0-t kizárjuk, mert különben ∞ sok megoldás van.
       tree_sum(Left, S1),
       tree_sum(Right, S2).
```
#### Az eljárás futása:

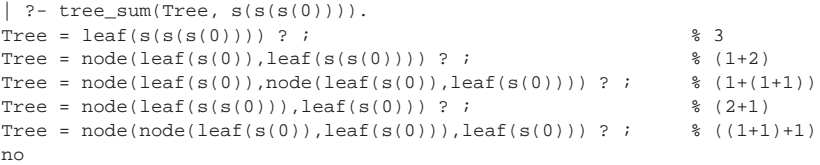

#### LP-29

### Néhány beépített predikátum

- Kifejezések egyesítése: <sup>X</sup> <sup>=</sup> <sup>Y</sup>: az <sup>X</sup> és <sup>Y</sup> **szimbolikus** kifejezések változók behelyettesítésével azonos alakra hozhatók (és el is végzi <sup>a</sup> behelyettesítéseket).
- Kifejezések nem-egyesíthetősége:  $X \subseteq Y$ : az  $X$  és  $Y$  kifejezések nem egyesíthetőek.
- Aritmetikai predikátumok
	- <sup>X</sup> is Kif: A Kif **aritmetikai** kifejezést kiértékeli és **értékét** egyesíti <sup>X</sup>-szel.
	- $\bullet$  Kif1<Kif2, Kif1=<Kif2, Kif1>kif2, Kif1>=Kif2, Kif1=:=Kif2, Kif1=\=Kif2; A Kif1 és Kif2 aritmetikai kifejezések értéke <sup>a</sup> megadott relációban van egymással  $(==$  jelentése: aritmetikai egyenlőség, =  $=$  jelentése aritmetikai nem-egyenlőség).
	- Ha Kif, Kif1, Kif2 valamelyike nem **tömör** (változómentes) aritmetikai kifejezés <sup>⇒</sup>hiba.
	- $\bullet$  Legfontosabb aritmetikai operátorok:  $+$ ,  $-$ ,  $*$ ,  $/$ ,  $\circ$  rem,  $/$  (egész-osztás)
- Kiíró predikátumok
	- write(X): Az <sup>X</sup> Prolog kifejezést kiírja.
	- nl: Kiír egy újsort.
- Egyéb predikátumok
	- true, fail: Mindig sikerül ill. mindig meghiúsul.
	- trace, notrace: A (teljes) nyomkövetést be- ill. kikapcsolja.

Deklaratív programozás. BME VIK, 2010. őszi félév *(Logikai Programozás)* (Logikai Programozás)

LP-31

Programfejlesztési beépített predikátumok

- $\bullet$  consult(File) vagy [File]: A File állományban levő programot beolvassa és értelmezendő alakban eltárolja. (File = user  $\Rightarrow$  terminálról olvas.)
- $\bullet$  listing vagy listing (Predikátum): Az értelmezendő alakban eltárolt összes ill. adott nevű predikátumokat kilistázza.
- $\bullet$  compile(File): A File állományban levő programot beolvassa, lefordítja.
- A lefordított alak gyorsabb, de nem listázható, **kicsit** kevésbe pontosan nyomkövetheto. ˝
- $\bullet$  halt: A Prolog rendszer befejezi működését.

```
> sicstus
SICStus 4.1.2 (x86-linux-glibc2.7): Wed Apr 28 22:42:37 CEST 2010
| ?- consult(deriv).
% consulted /home/user/szulok.pl in module user, 0 msec 376 bytes
yes
\int ?- deriv(x*x+x, D).
D = 1*x + x*1 + 1 ? ;
no
| ?- listing(deriv).
(...)
yes
\left| \right| ?- halt.
>
```
Deklaratív programozás. BME VIK, 2010. őszi félév *(Logikai Programozás)* (Logikai Programozás)

LP-32

LP-30

### "Adatbáziskezelés" Prologban: a családi kapcsolatok példája

#### Adatok

Adottak gyerek–szülő kapcsolatra vonatkozó állítások, pl.

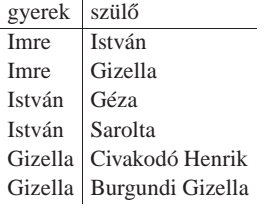

### A feladat:

● Definiálandó az unoka–nagyszülő kapcsolat, pl. keressük egy adott személy nagyszüleit.

Aritmetika Prologban – faktoriális

 $\text{\$ fakt(N, F): F = N!.}$ fakt(0, 1).  $fakt(N, F)$ :- $N > 0$ ,  $N1$  is  $N-1$ , fakt(N1, F1), F is F1\*N.

### A nagyszülő feladat — Prolog megoldás

### A Prolog és az adatbáziskezelés

 $s$  szuloje(Gy, Sz): Gy szülője Sz. szuloje('Imre', 'István'). szuloje('Imre', 'Gizella'). szuloje('István', 'Géza'). szuloje('István', 'Sarolt'). szuloje('Gizella', 'Civakodó Henrik'). szuloje('Gizella', 'Burgundi Gizella'). % Gyerek nagyszülője Nagyszulo. nagyszuloje(Gyerek, Nagyszulo) : szuloje(Gyerek, Szulo),

szuloje(Szulo, Nagyszulo).

% Kik Imre nagyszülei? | ?- nagyszuloje('Imre', NSz). NSz = 'Géza' ? ; NSz = 'Sarolt' ? ; NSz = 'Civakodó Henrik' ? ; NSz = 'Burgundi Gizella' ? ; no % Kik Géza unokái? | ?- nagyszuloje(U, 'Géza').  $U = 'Imre'$  ? ; no

- $\bullet$  Miben különbözik a Prolog egy adatbáziskezelőtől
- Mivel több?
	- *•* rekurzió
	- összetett adatszerkezetek
- De: <sup>a</sup> Prolog egy programozási nyelv
	- pl. nem optimalizálja <sup>a</sup> részkérdések sorrendjét

Deklaratív programozás. BME VIK, 2010. őszi félév *(Logikai Programozás)* (*Logikai Programozás*)

LP-35

LP-33

Logikai feladvány: lovagok és lókötők

- A feladat
	- **Egy szigeten minden bennszülött lovag vagy lókötő.**
	- A lovagok mindig igazat mondanak.
	- $\bullet$  A lókötők mindig hazudnak.
	- Egy vagy több bennszülöttnek saját magukra vonatkozó kijelentése alapján meg kell határozni <sup>a</sup> bennszülött típusát.
	- Példa: Találkozunk két bennszülöttel A-val és B-vel. A azt mondja: van köztünk lóköto. ˝ Milyen típusú A és B.
	- Irodalom: Raymond Smullyan: Mi <sup>a</sup> címe ennek <sup>a</sup> könyvnek?, A hölgy és <sup>a</sup> tigris, Typotex kiadó.
	- Továbbfejlesztés: <sup>a</sup> szigeten lehetnek normális emberek is, akik néha hazudnak, néha igazat mondanak.

### Lovag-lókötő feladványok megoldása Prolog nyelven

#### A program:

```
: - op(950, xfy, mondja).
:- op(900, yfx, vagy).
:- op(700, xfx, az).
% A mondja M: Az A bennszülött mondja az M mondatot.
lókötő mondja M :- értéke(M, 0).
lovag mondja M :- értéke(M, 1).
% értéke(M, Érték): Az M mondat igazságértéke Érték (1 = igaz, 0 = hamis).
értéke(X az X, 1).
értéke(X az Y, 0) :-
       különböző(X, Y).
értéke(M1 vagy M2, E) :-
       értéke(M1, E1), értéke(M2, E2), E is E1 E2.
% különböző(A, B): A és B különböző típusú bennszülöttek.
```
Deklaratív programozás. BME VIK, 2010. őszi félév *(Logikai Programozás)* (Logikai Programozás)

különböző(lovag, lókötő). különböző(lókötő, lovag).

#### Futás:

| ?- A mondja A az lókötő vagy B az lókötő.  $A = \text{lovag}, B = \text{lókötő ? : no}$ 

LP-36

### Predikátumok, klózok

#### Példa:

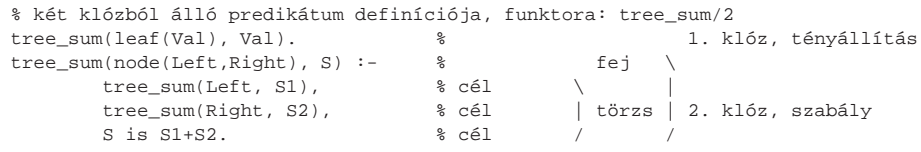

### Szintaxis:

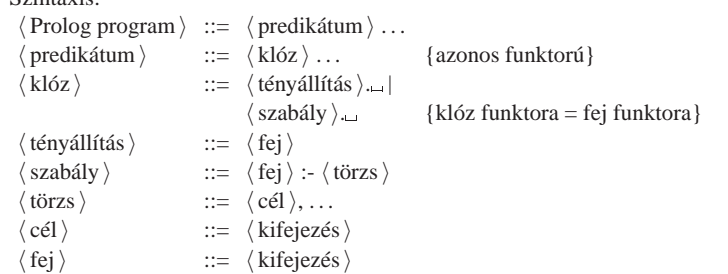

Deklaratív programozás. BME VIK, 2010. őszi félév *(Logikai Programozás)* (*Logikai Programozás*)

LP-40

LP-39

Prolog programok formázása

Programok javasolt formázása:

Az egy predikátumhoz tartozó klózok legyenek egymás mellett <sup>a</sup> programban, közéjük ne tegyünk üres sort. A predikátumokat válasszuk el üres sorokkal.

A PROLOG NYELV KÖZELÍTŐ SZINTAXISA

A klózfejet írjuk sor elejére, minden célt lehetoleg külön sorba, néhány szóközzel beljebb ˝ kezdve

### Prolog kifejezések

### ● Példa — egy klózfei mint kifejezés:

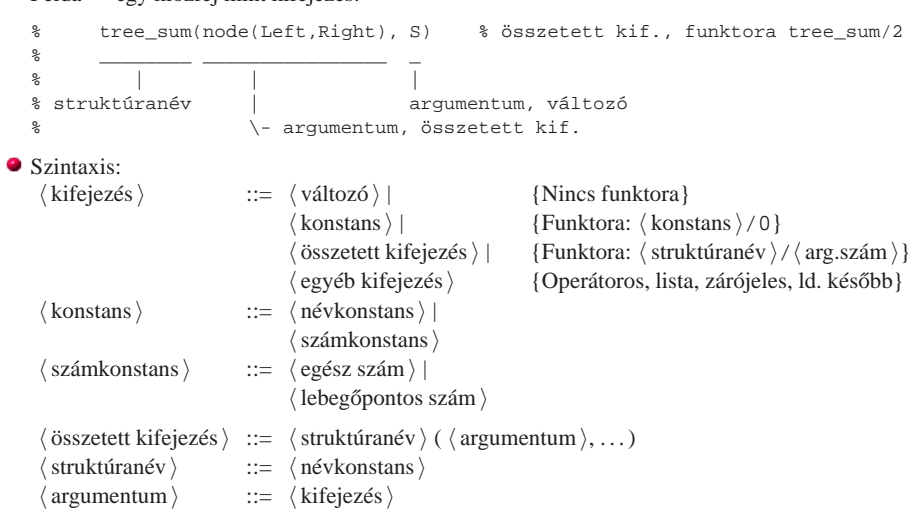

#### Lexikai elemek

#### Példák:

% változó: Fakt FAKT \_fakt X2 \_2 \_ % névkonstans: fakt  $\equiv$  'fakt' 'István' [] ; ',' += \*\* \=  $\equiv$  '\\=' % számkonstans: 0 -123 10.0 -12.1e8 % nem névkonstans: !=, Istvan % nem számkonstans: 1e8 1.e2

#### Szintaxis:

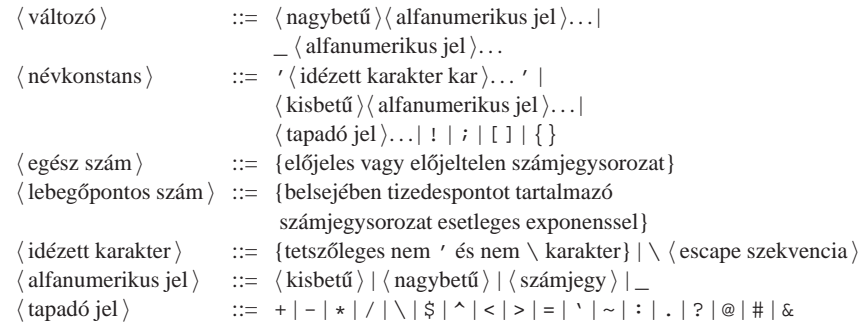

Deklaratív programozás. BME VIK, 2010. őszi félév *(Logikai Programozás)* (Logikai Programozás)

LP-43

### A Prolog lista-fogalma

#### A Prolog lista

- Az üres lista <sup>a</sup> [] névkonstans. A nem-üres lista '.'(Fej,Farok) struktúra ahol
	- $\bullet$  Fej a lista feje (első eleme), míg
- $\bullet$  Farok a lista farka, azaz a fennmaradó elemekből álló lista.
- $\bullet$  A listák írhatók egyszerűsített alakban ("szintaktikus édesítés").
- $\bullet$  Megvalósításuk optimalizált, időben és helyben is hatékonyabb, mint a "közönséges" struktúráké.

### Példa

```
számlista(.(E,L)) :-
   number(E), számlista(L).
számlista([]).
| ?- listing(számlista).
számlista([A|B]) :-
   number(A),
   számlista(B).
számlista([]).
| ?- számlista([1,2]). \quad [1,2] == .(1,.(2,[])) == [1][2][1]]yes
| ?- számlista([1,a,f(2)]).
    no
```
# LISTA, MINT SZINTAKTIKUS "ÉDESÍTŐSZER"

### Listák írásmódjai

- $\bullet$  Egy  $N$  elemű lista lehetséges írásmódjai:
	- $\bullet$  alapstruktúra-alak: .(Elem<sub>1</sub>,.(Elem<sub>2</sub>,...,.(Elem<sub>N</sub>,[])...))
	- $\bullet$  ekvivalens lista-alak: [Elem<sub>1</sub>, Elem<sub>2</sub>,..., Elem<sub>N</sub>]
	- kevésbe kényelmes ekvivalens alak: [Elem<sub>1</sub>|[Elem<sub>2</sub>|...|[ Elem<sub>N</sub>|[] ] ...]]
- A listák fastruktúra alakja és megvalósítása

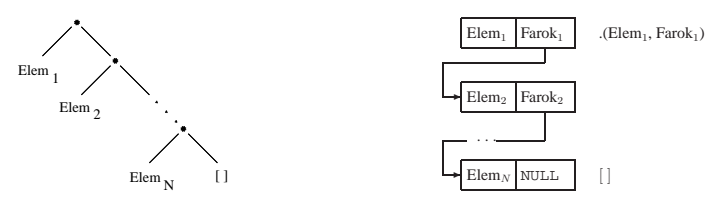

LP-44

### Listák jelölése — szintaktikus édesítőszerek

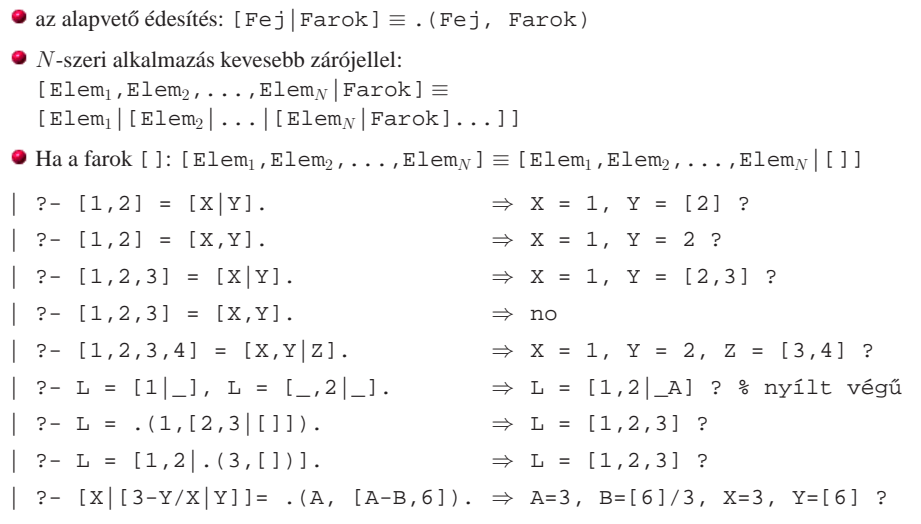

 $\bullet$  append(L1, L2, L3): Az L3 lista az L1 és L2 listák elemeinek egymás után fűzésével áll elő

Az append0/append(L1, ...) komplexitása: futási ideje arányos L1 hosszával.

 $\bullet$  append/3 használható szétszedésre is (lásd később), míg append0/3 nem.

 $\bullet$  append([1,...,1000],[0],[2,...]) azonnal, append0(...) 1000 lépésben hiúsul meg

append/3 **jobbrekurzív**, ciklussal ekvivalens (nem fogyaszt vermet)

 $append([], L, L).$ 

 $(1)$  > write( $[1, 2, 3, 4]$ )

[1,2,3,4]  $BIP > []$  $L = [1, 2, 3, 4]$  ?

 $append([X|L1], L2, [X|L3])$  : $append(L1, L2, L3).$ 

 $>$  append([1,2,3],[4],A), write(A)  $(2)$  > append([2,3],[4],B), write([1|B])  $(2)$  > append([3],[4],C), write([1,2|C])  $(2)$  > append([],[4],D), write([1,2,3|D])

Deklaratív programozás. BME VIK, 2010. őszi félév *(Logikai Programozás)* (*Logikai Programozás*)

Listák összefűzése: az append/3 eljárás

(jelöljük:  $L3 = L1 \oplus L2$ ) — két megoldás:  $append0([], L2, L) :- L = L2.$  $append0([X|LI], L2, L) :-$ 

> append0([1,2,3],[4],A)  $(2)$  > append0([2,3],[4],B), A=[1|B]  $(2)$  > append0([3],[4],C), B=[2|C], A=[1|B] (2) > append0([],[4],D),C=[3|D],B=[2|C],A=[1|B]  $(1)$  > D=[4], C=[3|D], B=[2|C], A=[1|B] BIP >  $C=[3,4]$ ,  $B=[2|C]$ ,  $A=[1|B]$  $BIP > B=[2,3,4]$ ,  $A=[1|B]$  $BIP > A=[1, 2, 3, 4]$  $BIP > []$  $L = [1, 2, 3, 4]$  ?

 $append0(L1, L2, L3), L = [X|L3].$ 

LP-47

LP-45

### Tömör és minta-kifejezések, lista-minták, nyílt végű listák

- Tömör (ground) kifejezés: változót nem tartalmazó kifejezés
- $\bullet$  Minta: egy általában nem nem tömör kifejezés, mindazon kifejezéseket "képviseli", amelyek belőle változó-behelyettesítéssel előállnak.
- $\bullet$  Lista-minta: listát (is) képviselő minta.
- Nyílt végű lista: olyan lista-minta, amely bármilyen hosszú listát is képvisel.
- Zárt végű lista: olyan lista(-minta), amely egyféle hosszú listát képvisel.

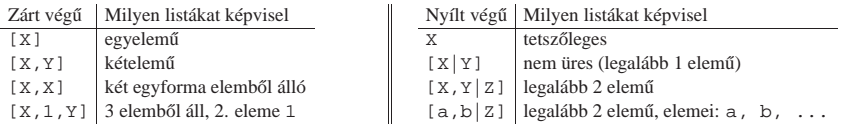

Deklaratív programozás. BME VIK, 2010. őszi félév *(Logikai Programozás)* (Logikai Programozás)

LP-48

### Lista építése *elölről* — nyílt végű listákkal

Az append eljárás már az első redukciónál felépíti az eredmény fejét! (az eredményparaméter egy lista-minta lesz, <sup>a</sup> farok még ismeretlen, vö. logikai változó) append([], L, L).  $append([X|L1], L2, [X|L3]) :-$  append(L1, L2, L3). | ?- append( $[1,2,3]$ ,  $[4]$ , Ered)  $\implies$  Ered =  $[1|A]$ , append( $[2,3]$ ,  $[4]$ , A) Haladó nyomkövetési lehetőségek ennek demonstrálására  $\bullet$  library(debugger\_examples) — példák a nyomkövető programozására, új parancsokra  $\bullet$  új parancs: 'N  $\langle$  név  $\rangle$ ' — fókuszált argumentum elnevezése  $\bullet$  szabványos parancs: ' $\land$  { argszám }' — adott argumentumra fókuszálás  $\bullet$  új parancs: 'P [ $\langle$  név $\rangle$ ]' — adott nevű (ill összes) kifejezés kiiratása ? - use module(library(debugger examples)). ?- trace,  $append([1,2,3],[4,5,6],A)$ .<br>  $1$   $Call: append([1,2,3])$ 1 Call:  $append([1,2,3],[4,5,6],[-543]) ?$  ^ 3 1 1 Call: ^3 \_543 ? N Ered 1 1 Call: ^3 543 ? P  $\Rightarrow$  Ered = 543 2 2 Call:  $append([2,3],[4,5,6],2700)$  ?  $P \Rightarrow$  Ered = [1|\_2700] 3 3 Call:  $append([3],[4,5,6],3625)$  ? P  $\Rightarrow$  Ered = [1,2] 3625] 4 4 Call: append([],[4,5,6],\_4550) ? P  $\Rightarrow$  Ered = [1,2,3]\_4550] 4 4 Exit: append([],[4,5,6],[4,5,6]) ? P  $\Rightarrow$  Ered = [1,2,3,4,5,6] 3 3 Exit: append([3],[4,5,6],[3,4,5,6]) ? 2 2 Exit: append([2,3],[4,5,6],[2,3,4,5,6]) ? 1 1 Exit: append([1,2,3],[4,5,6],[1,2,3,4,5,6]) ?

LP-46

#### Deklaratív programozás. BME VIK, 2010. őszi félév *(Logikai Programozás)* (Logikai Programozás)

Miért jobb az append/3 mint az append0/3?

<sup>⇒</sup> <sup>A</sup> = [1,2,3,4,5,6] ? ; no Deklaratív programozás. BME VIK, 2010. őszi félév *(Logikai Programozás)* (Logikai Programozás)

#### Naív (négyzetes lépésszámú) megoldás

% nrev(L, R): Az <sup>R</sup> lista az <sup>L</sup> megfordítása. nrev([], []).  $nrev([X|L], R)$  :nrev(L, RL), append(RL, [X], R).

#### Lineáris lépésszámú megoldás

% reverse(R, L): Az <sup>R</sup> lista az <sup>L</sup> megfordítása.  $reverse(R, L) :- revapp(L, [], R).$ 

% revapp(L1, L2, R): L1 megfordítását L2 elé f˝uzve kapjuk R-t. revapp([], R, R).  $revapp([X|L1], L2, R)$  : $revapp(L1, [X|L2], R)$ .

#### A lists könyvtár tartalmazza az append/3 és reverse/2 eljárások definícióját.

#### A könyvtár betöltése:

```
:- use module(library(lists)).
```
Deklaratív programozás. BME VIK, 2010. őszi félév *(Logikai Programozás)* (*Logikai Programozás*)

LP-51

LP-49

# Listák szétbontása az append/3 segítségével

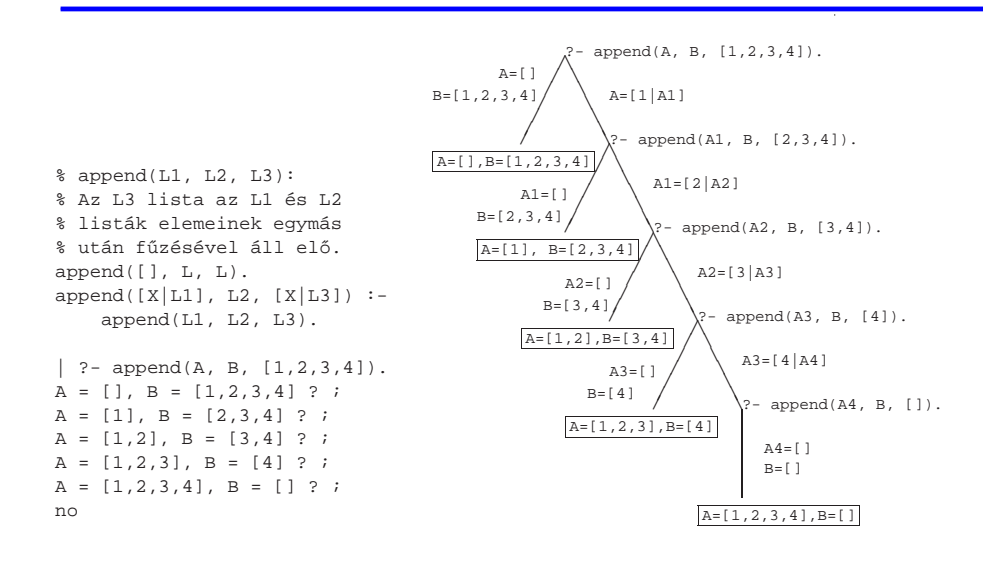

### append és revapp — listák gyűjtési iránya

#### Prolog megvalósítás

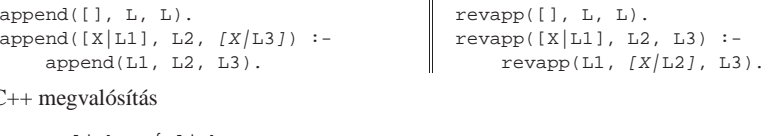

#### C++ megvalósítás

struct link { link \*next; char elem; link(char e): elem(e) {} }; typedef link \*list;

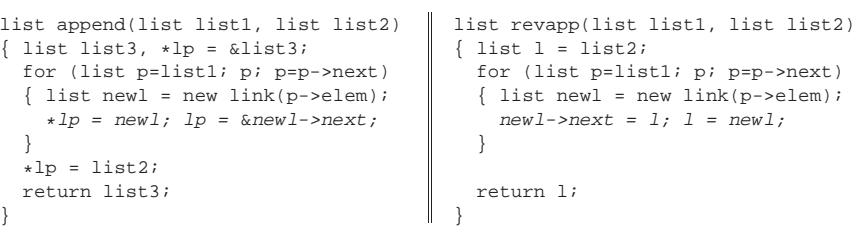

Deklaratív programozás. BME VIK, 2010. őszi félév *(Logikai Programozás)* (Logikai Programozás)

#### LP-52

### Variációk appendre 1. — Három lista összefűzése

- Az append/3 keresési tere **véges**, ha elso és harmadik argumentuma közül legalább az egyik ˝ zárt végű lista.
- $\bullet$  append(L1,L2,L3,L123): L1  $\oplus$  L2  $\oplus$  L3 = L123

 $append(L1, L2, L3, L123)$  :append(L1, L2, L12), append(L12, L3, L123).

- $\bullet$  Nem hatékony, pl.: append([1,...,100], [1,2,3], [1], L) 103 helyett 203 lépés!
- Szétszedésre nem alkalmas végtelen választási pontot hoz létre
- Szétszedésre is alkalmas, hatékony változat

% L1 ⊕ L2 ⊕ L3 = L123, ahol vagy L1 és L2, vagy L123 adott (zárt végű). append(L1, L2, L3, L123) :-

append(L1, L23, L123), append(L2, L3, L23).

 $\bullet$  Az első append/3 hívás nyílt végű listát állít elő:

 $| ?- \text{append}([1,2], \text{L23}, \text{L}). \Rightarrow L = [1,2] \text{L23}$  ?

Az L3 argumentum behelyettesítettsége (nyílt vagy zárt végű lista-e) nem számít.

### Mintakeresés append/3-mal

#### $\bullet$  Párban előforduló elemek

% párban(Lista, Elem): A Lista számlistának Elem olyan % eleme, amelyet egy ugyanilyen elem követ. párban(L, E) : append $($ ,  $[E,E|]$ ,  $L$ ).

| ?- párban([1,8,8,3,4,4], E).  $E = 8$  ? ;  $E = 4$  ? ; no

#### Dadogó részek

% dadogó(L, D): <sup>D</sup> olyan nem üres részlistája L-nek, % amelyet egy vele megegyező részlista követ. dadogó(L, D) :  $append(\_$ , Farok, L),  $D = [-|$ append(D, Vég, Farok),  $append(D, _{\_}$ ,  $Vég)$ .

| ?-  $dadoqó([2,2,1,2,2,1], D)$ .  $D = [2] ? ; D = [2,2,1] ? ; D = [2] ? ; no$ 

Deklaratív programozás. BME VIK, 2010. őszi félév *(Logikai Programozás)* (*Logikai Programozás*)

member/2 általánosítása: select/3

LP-55

### Keresés listában

×

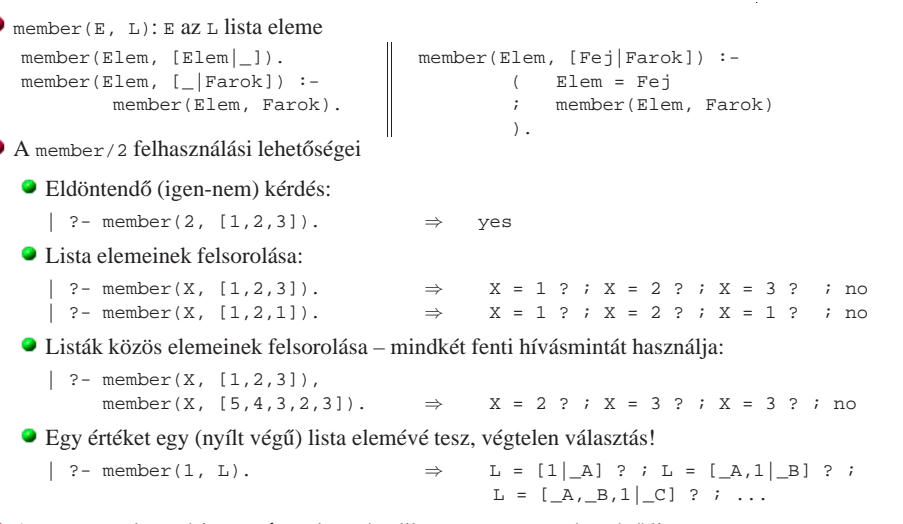

A member/2 keresési tere **véges**, ha második argumentuma zárt végű lista.

Deklaratív programozás. BME VIK, 2010. őszi félév *(Logikai Programozás)* (Logikai Programozás)

# Listák permutációja

végtelen!

select(Elem, Lista, Marad): Elemet <sup>a</sup> Listaból elhagyva marad Marad.

select(Elem, [Elem|Marad], Marad). % Elhagyjuk a fejet, marad a farok. select(Elem,  $[X|Farok]$ ,  $[X|Marad0]$ ) :- % Marad a fej, select(Elem, Farok, Marad0). % a farokból hagyunk el elemet.

#### **•** Felhasználási lehetőségek:

| ?- select(1, [2,1,3], L). % Adott elem elhagyása  $L = [2,3]$  ? ; no | ?- select(X, [1,2,3], L). % Akármelyik elem elhagyása L=[2,3], X=1 ? ; L=[1,3], X=2 ? ; L=[1,2], X=3 ? ; no | ?- select(3, L, [1,2]). % Adott elem beszúrása!  $L = [3,1,2]$  ? ;  $L = [1,3,2]$  ? ;  $L = [1,2,3]$  ? ; no  $| ?- select(3, [2|L], [1,2,7,3,2,1,8,9,4]).$ % Beszúrható-e 3 az [1,...]-ba no  $\frac{2}{3}$  úgy, hogy  $[2, \ldots]$ -t kapjunk? | ?- select(1, [X,2,X,3], L).  $L = [2,1,3], X = 1$  ? ;  $L = [1,2,3], X = 1$  ? ; no

A lists könyvtár tartalmazza <sup>a</sup> member/2 és select/3 eljárások definícióját is.

A select/3 keresési tere **véges**, ha 2. és 3. argumentuma közül legalább az egyik zárt vég˝u.

végtelen keresési tér

# permutation(Lista, Perm): Lista permutációja <sup>a</sup> Perm lista.

(Az alábbi definíció <sup>a</sup> library(lists) könyvtárból származik:) permutation([], []). permutation(Lista, [Elso|Perm]) : select(Elso, Lista, Maradek), permutation(Maradek, Perm). Felhasználási példák:  $| ?-$  permutation( $[1,2]$ ,  $L$ ).  $L = [1,2] ? : L = [2,1] ? : no$ | ?- permutation([a,b,c], L).  $L = [a, b, c]$  ? ;  $L = [a, c, b]$  ? ;  $L = [b, a, c]$  ? ;  $L = [b, c, a]$  ? ;  $L = [c, a, b]$  ? ;  $L = [c, b, a]$  ? ; no  $| ?-$  permutation(L,  $[1,2]$ ).  $L = [1, 2]$  ? ;

 $\bullet$  Ha permutation/2-ben az első argumentum ismeretlen, akkor a select hívás keresési tere

### Operátor-kifejezések

#### Példa:

% S is -S1+S2 ekvivalens az is(S, +(-(S1),S2)) kifejezéssel

### Operátoros kifejezések

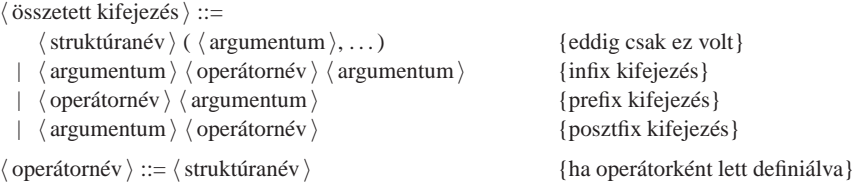

Operátor-kezelő beépített predikátumok:

- $\bullet$  op(Prioritás, Fajta, OpNév) vagy op(Prioritás, Fajta, [OpNév<sub>1</sub>,OpNév<sub>2</sub>,...]):
	- Prioritás: 0–1200 közötti egész
	- Fajta: az yfx, xfy, xfx, fy, fx, yf, xf névkonstansok egyike
- OpNév: tetszőleges névkonstans
- pozitív prioritás esetén definiálja az operátor(oka)t, 0 prioritás esetén megszünteti azokat.
- current\_op(Prioritás, Fajta, OpNév): felsorolja <sup>a</sup> definiált operátorokat.

Deklaratív programozás. BME VIK, 2010. őszi félév *(Logikai Programozás)* (Logikai Programozás)

LP-60

LP-59

### Szabványos, beépített operátorok

**Szabványos operátorok**

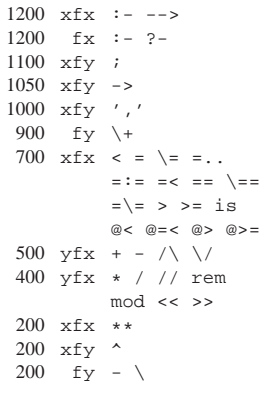

### **Egyéb beépített operátorok SICStus Prologban**

OPERÁTOROK

1150 fx mode public dynamic volatile discontiguous multifile block meta\_predicate initialization 1100 xfy do 900 fy spy nospy 550 xfy : 500  $yfx \ \backslash$  $200$  fx +

### Operátorok jellemzői

- Egy operátort jellemez <sup>a</sup> fajtája és prioritása
- A fajta meghatározza az operátor-osztályt (írásmódot) és az asszociatívitást:

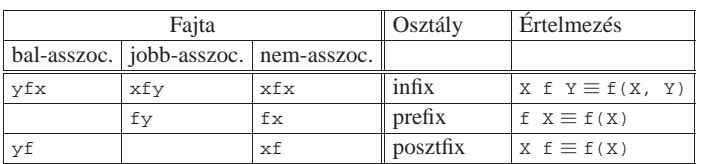

- Több-operátoros kifejezésben <sup>a</sup> zárójelezést <sup>a</sup> prioritás és az asszociatívitás határozza meg, pl.
	- $\bullet$  a/b+c\*d ≡ (a/b)+(c\*d) mert / és \* prioritása 400, ami **kisebb** mint a + prioritása (500) (kisebb prioritás <sup>=</sup> **erosebb ˝** kötés).
	- a+b+c <sup>≡</sup> (a+b)+c mert <sup>a</sup> <sup>+</sup> operátor fajtája yfx, azaz bal-asszociatív balra köt, balról jobbra zárójelez (a fajtanévben az y betű mutatja az asszociatívitás irányát)
	- $\bullet$  a^b^c ≡ a^(b^c) mert a ^ operátor fajtája xfy, azaz jobb-asszociatív (jobbra köt, jobbról balra zárójelez)
	- $\bullet$  a=b=c szintaktikusan hibás, mert az = operátor fajtája xfx, azaz nem-asszociatív

### Operátorok zárójelezése

- Egy x op<sub>1</sub> Y op<sub>2</sub> z zárójelezése, ahol op<sub>1</sub> és op<sub>2</sub> prioritása  $n_1$  és  $n_2$ :
	- $\bullet$  ha  $n_1 > n_2$  akkor x op<sub>1</sub> (Y op<sub>2</sub> Z);
	- $\bullet$  ha  $n_1 < n_2$  akkor (x op<sub>1</sub> Y) op<sub>2</sub> Z;
	- $\bullet$  ha  $n_1 = n_2$  és op<sub>1</sub> jobb-asszociatív (xfy), akkor x op<sub>1</sub> (Y op<sub>2</sub> Z);
	- **egyébként,** ha  $n_1 = n_2$  és op<sub>2</sub> bal-asszociatív (yfx), akkor (X op<sub>1</sub> Y) op<sub>2</sub> Z;
	- egyébként szintaktikus hiba
- Érdekes <sup>p</sup>élda:
	- $\bullet$  :- op(500, xfy, +^).  $| ?- :=$  write((1 + 2) + 3), nl.  $\Rightarrow$  (1+^2)+3 | ?- :- write $(1 + (2 + 3))$ , nl.  $\Rightarrow$  1+ $(2+3)$
	- $\bullet$  tehát: konfliktus esetén az első operátor asszociativitása "győz".
- $\bullet$  Alapszabály: egy *n* prioritású operátor operandusaként zárójelezés nélkül
	- $\bullet$  legfeljebb  $n 1$  prioritású operátort fogad el az x betűvel jelzett oldalon
	- $\bullet$  legfeljebb n prioritású operátort fogad el az y betűvel jelzett oldalon
- Az alapszabály segítségével <sup>a</sup> prefix és posztfix operátorok zárójelezése is meghatározható

```
Deklaratív programozás. BME VIK, 2010. őszi félév (Logikai Programozás) (Logikai Programozás)
```
LP-63

# Operátorok felhasználása

- **•** Mire jók az operátorok?
	- aritmetikai eljárások kényelmes irására, pl. <sup>X</sup> is (Y+3) mod <sup>4</sup>
	- aritmetikai kifejezések szimbolikus feldolgozására (pl. szimbolikus deriválás)
	- klózok leírására (:- és ',' is operátor)
	- $\bullet$  klózok átadhatók meta-eljárásoknak, pl asserta( $(p(X):q(X),r(X))$ )
	- eljárásfejek, eljáráshívások olvashatóbbá tételére:
		- $:$  op(800, xfx, [nagyszülője, szülője]).

Gy nagyszülője N :- Gy szülője Sz, Sz szülője N.

- adatstruktúrák olvashatóbbá tételére, pl.
	- $: -$  op(100, xfx, [.]).

sav(kén, h.2-s-o.4).

- Miért rosszak az operátorok?
	- $\bullet$  egyetlen globális erőforrás, ez nagyobb projektben gondot okozhat.
- Azonos nevű, azonos osztályba tartozó operátorok egyidejűleg nem megengedettek.
- Egy program szövegében direktívákkal definiálhatunk operátorokat, pl.

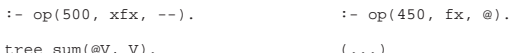

- $\bullet$  A "vessző" kettős szerepe
	- struktúra-kifejezés argumentumait választja el
	- 1000 prioritású xfy operátorként működik pl.: (p :- a,b,c) = :-(p,','(a,','(b,c)))
	- **a** "pucér" vessző (,) nem névkonstans, de operátorként aposztrofok nélkül is írható.
	- struktúra-argumentumban 999-nél nagyobb prioritású kifejezést zárójelezni kell: ?- write canonical( $(a,b,c)$ ).  $\Rightarrow$  ','(a,','(b,c))
	- | : "----\_-----------((a,b,c). → ! procedure write\_canonical/3 does not exist<br>| ?- write\_canonical(a,b,c). → ! procedure write\_canonical/3 does not exist
- $\bullet$  Az egyértelmű elemezhetőség érdekében a Prolog szabvány kiköti, hogy
	- $\bullet$  operandusként előforduló operátort zárójelbe kell tenni, pl.  $\text{Comp} = \{\text{p}\}$
	- $\bullet$  nem létezhet azonos nevű infix és posztfix operátor.
- Sok Prolog rendszerben nem kötelező betartani ezeket a megszorításokat.

Deklaratív programozás. BME VIK, 2010. őszi félév *(Logikai Programozás)* (Logikai Programozás)

LP-64

### Aritmetika Prologban

- Az operátorok teszik lehetővé azt is, hogy a matematikában ill. más programozási nyelvekben megszokott módon írhassunk le aritmetikai kifejezéseket.
- Az is beépített predikátum egy aritmetikai kifejezést vár <sup>a</sup> jobboldalán (2. argumentumában), azt kiértékeli, és az eredményt egyesíti <sup>a</sup> baloldali argumentummal
- Az =:= beépített predikátum mindkét oldalán aritmetikai kifejezést vár, azokat kiértékeli, és csakkor sikerül, ha az értékek megegyeznek.
- Példák:

 $| ?- X = 1+2$ , write(X), write(' '), write\_canonical(X), Y is X. ⇒ 1+2 +(1,2) ⇒ X = 1+2, Y = 3 ? ; no | ?- X = 4, Y is X/2, Y =:= 2.  $\implies$  X = 4, Y = 2.0 ? ; no | ?- X = 4, Y is  $X/2$ , Y = 2.  $\implies$  no

- **Fontos**: az aritmetikai operátorokkal (+,-,. . . ) képzett kifejezések **összetett Prolog kifejezés**<sup>t</sup> jelentenek. Csak az aritmetikai beépített predikátumok értékelik ki ezeket!
- A Prolog kifejezések alapvetően szimbolikusak, az aritmetikai kiértékelés a "kivétel".
- Formula: számokból és az 'x' névkonstansból '+' és '\*' operátorokkal felépülő kifejezés.
- A feladat: Egy formula értékének kiszámolása egy adott <sup>x</sup> érték esetén.

```
% erteke(Kif, X, E): A Kif formula értéke E, az x=X behelyettesítéssel.
erteke(x, X, E) :-
        E = X.
\text{erteke}(\text{Ki}f, \ldots, \text{ E}) :-
        number(Kif), E = Kif.erteke(K1+K2, X, E) :-
        erteke(K1, X, E1),
        erteke(K2, X, E2),
        E is E1+E2.
erteke(K1*K2, X, E) :-
        erteke(K1, X, E1),
        erteke(K2, X, E2),
        E is E1*E2.
| ?- erteke((x+1)*x+x+2*(x+x+3), 2, E).
E = 22 ? ;
no
```
Deklaratív programozás. BME VIK, 2010. őszi félév *(Logikai Programozás)* (*Logikai Programozás*)

LP-67

LP-65

Diszjunkció

- Ismétlés: egy klóz törzsében a ',' operátor "és" kapcsolatot, azaz konjunkciót jelöl
- $\bullet$  A ';' operátort használhatjuk a "vagy" kapcsolat, azaz a diszjunkció kifejezésére
- Példa:

member(Elem, [Elem|\_]). member(Elem, [\_|Farok]) : member(Elem, Farok). member(Elem, [Fej|Farok]) :- ( Elem = Fej % 1. ág (alternatíva) ; member(Elem, Farok) % 2. ág ).

- A diszjunkció végrehajtása:
	- A diszjunkciót nyitó zárójel elérésekor létrehozunk egy választási pontot
	- $\bullet$  A *i*.-ik választás a diszjunkciót az *i*.-ik ágára redukálja
- $\bullet$  Tehát pl. az első ág sikeres lefutása után kilépünk a diszjunkcióból, és az utána jövő célokkal folytatjuk <sup>a</sup> redukálást
	- azaz <sup>a</sup> ';' elérésekor <sup>a</sup> ')'-nél folytatjuk <sup>a</sup> futást
- A későbbi ágak végrehajtására visszalépés esetén kerül sor, pl.
	- ha az egy ág meghiúsul;
	- $\bullet$  vagy ha a diszjunkció sikeres lefutását követően meghiúsulás következik be

TOVÁBBI VEZÉRLÉSI SZERKEZETEK

A diszjunkció mint szintaktikus édesítőszer

- A diszjunkció akárhány tagú lehet. A ';' művelet gyengébben köt mint a ',', ezért a diszjunkciót mindig zárójelbe tesszük, mig az ágait nem kell zárójelezni. Példa, "szabványos" formázással:
- $a(X, Y, Z)$  : $p(X, U), q(Y, V),$  $($   $r(U, T), s(T, Z)$  $;$   $t(V, Z)$  $;$   $t(U, Z)$  $\lambda$ ,  $u(X, Z)$ .
- A diszjunkció egy segéd-predikátummal mindig kiküszöbölhető
	- $\bullet$  Megkeressük azokat a változókat, amelyek a diszjunkcióban és azon kívül is előfordulnak
	- A segéd-predikátumnak ezek <sup>a</sup> változók lesznek az argumentumai
	- A segéd-predikátum minden klóza megfelel <sup>a</sup> diszjunkció egy ágának

```
seged(U, V, Z) := r(U, T), s(T, Z).seed(U, V, Z) := t(V, Z).
seqed(U, V, Z) :- t(U, Z).
```

```
a(X, Y, Z) :-
       p(X, U), q(Y, V),
        seged(U, V, Z),
        u(X, Z).
```
A diszjunkció szemantikáját ezzel <sup>a</sup> segéd-predikátumos átalakítással definiáljuk.

LP-68

### Diszjunkció — megjegyzések

- Az egyes klózok 'ÉS' vagy 'VAGY' kapcsolatban vannak?
	- <sup>A</sup> program klózai **ÉS** kapcsolatban vannak, <sup>p</sup>l. szuloje('Imre', 'István'). szuloje('Imre', 'Gizella').
		- jelentése: Imre szülője István ÉS Imre szülője Gizella.
	- Az ÉS kapcsolatban levő klózok alternatív (VAGY kapcsolatban levő) válaszokhoz vezetnek: :- szuloje('Imre' Sz). <sup>⇒</sup> Sz = 'István' ? ; Sz = 'Gizella' ? ; no
	- A "Ki Imre szülőie?" kérdésre a válasz: István vagy Gizella.
- A fenti két klózos predikátum átalakítható egyetlen klózzá, diszjunkció segítségével:

```
szuloje('Imre', Sz) :-
          ( Sz = 'István' (*)
          \mathbf{s} = \begin{pmatrix} 1 & 1 & 1 \\ 1 & 1 & 1 \\ 1 & 1 & 1 \end{pmatrix}).
```
A konjunkció ezáltal diszjunkcióvá alakult (vö. De Morgan azonosságok).

- $\bullet$  Általánosan: tetszőleges predikátum egyklózossá alakítható:
- $\bullet$  a klózokat átalakítjuk azonos fejűvé, új változók és egyenlőségek bevezetésével: szuloje('Imre', Sz) :- Sz = 'István'.
	- $s$ zuloje('Imre', Sz) :- Sz = 'Gizella'.
- $\bullet$  a klóztörzseket egy diszjunkcióvá fogjuk össze, amely az új predikátum törzse (lásd  $(*)$ ).

```
Deklaratív programozás. BME VIK, 2010. őszi félév (Logikai Programozás) (Logikai Programozás)
```
LP-71

- A meghiúsulásos negáció (NF Negation by Failure)
- A \+ Hívás beépített meta-eljárás (vö. ⊬ nem bizonyítható)
	- végrehajtja <sup>a</sup> Hívás hívást,
	- ha Hívás sikeresen lefutott, akkor meghiúsul,
	- egyébként (azaz ha Hívás meghiúsult) sikerül.
- $\bullet$  \+ Hívás futása során Hívás legfeljebb egy megoldása áll elő
- $\bullet$  \+ Hívás sohasem helyettesít be változót
- Gondok <sup>a</sup> meghiúsulásos negációval:
	- $\bullet$ , zárt világ feltételezése" (CWA) ami nem bizonyítható, az nem igaz.
		- $? +$  szuloje('Imre', X). ----> no | ?- \+ szuloje('Géza', X). ----> true ?
	- \ <sup>+</sup> <sup>H</sup> deklaratív szemantikája: ¬∃X(H), ahol <sup>X</sup> <sup>a</sup> <sup>H</sup>-ban <sup>a</sup> *hívás <sup>p</sup>illanatában* behelyettesítetlen változókat jelöli.

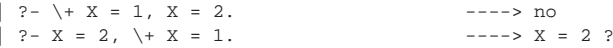

### Negáció

LP-69

- Feladat: Keressünk (adatbázisunkban) egy olyan szülőt, aki **nem** nagyszülő!
- Ehhez negációra van szükségünk:
	- Meghiúsulásos negáció: <sup>a</sup> \+ Hívás szerkezet lefuttatja Hívást, és pontosan akkor sikerül, ha <sup>a</sup> Hívás meghiúsult.
- Egy megoldás:
- | ?- szülője $(\underline{\ }$ , X),  $\rightarrow$  nagyszülője $(\underline{\ }$ , X). X = 'István' ? ;  $X = 'Gizella' ?$ no **E**gy ekvivalens megoldás:

 $|$  ?- szülője( $Gy, X$ ), \+ szülője(,  $Gy$ ). X = 'István' ? ;  $X = 'Gizella' ?$ no

#### Mi történik ha <sup>a</sup> két hívást megcseréljük?

 $| ?- \rangle + s z \ddot{\omega} \ddot{\omega} \dot{\omega}$  (-, \_Gy), sz $\ddot{\omega} \ddot{\omega} \ddot{\omega}$  (\_Gy, X). no

Deklaratív programozás. BME VIK, 2010. őszi félév *(Logikai Programozás)* (Logikai Programozás)

LP-72

### Példa: együttható meghatározása lineáris kifejezésben

- $\bullet$  Formula: számokból és az 'x' névkonstansból '+' és '\*' operátorokkal épül fel.
- $\bullet$  % :- type kif == {x} \/ number \/ {kif+kif} \/ {kif\*kif}.
- Lineáris formula: a '\*' operátor legalább egyik oldalán szám áll.

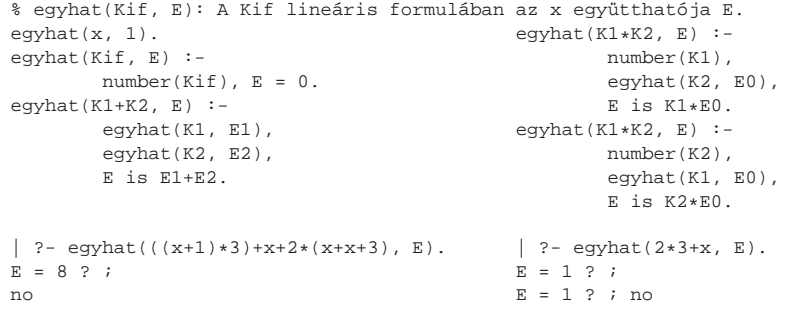

### Együttható meghatározása: többszörös megoldások kiküszöbölése

#### negáció alkalmazásával:

```
(...)egyhat(K1*K2, E) :-
       number(K1), egyhat(K2, E0), E is K1*E0.
eqyhat(K1*K2, E) :-
       \+ number(K1),
       number(K2), egyhat(K1, E0), E is K2*E0.
```
#### hatékonyabban, feltételes kifejezéssel:

```
(...)
egyhat(K1*K2, E) :-
         (\text{number}(K1) \rightarrow \text{egyhat}(K2, E0), E \text{ is } K1*E0); number(K2), egyhat(K1, E0), E is K2*E0).
```
### Feltételes kifejezések

LP-73

LP-75

### Szintaxis (felt, akkor, egyébként tetszoleges célsorozatok): ˝

```
(...) :-
      (1, 1),
      ( felt -> akkor
       ; egyébként
       ),
       (...).
```
Deklaratív szemantika: <sup>a</sup> fenti alak jelentése megegyezik az alábbival, ha <sup>a</sup> felt egy egyszer˝u feltétel (nem oldható meg többféleképpen):

```
( \ldots ) :-
       (...),
       ( felt, akkor
       ; \+ felt, egyébként
       ),
       (...).
```
Deklaratív programozás. BME VIK, 2010. őszi félév *(Logikai Programozás)* (Logikai Programozás)

LP-76

Feltételes kifejezések (folyt.)

### **•** Procedurális szemantika

A (felt->akkor;egyébként),folytatás célsorozat végrehajtása:

- Végrehajtjuk <sup>a</sup> felt hívást.
- Ha felt sikeres, akkor az akkor,folytatás célsorozatra redukáljuk <sup>a</sup> fenti célsorozatot, <sup>a</sup> felt *els˝o* megoldása által eredményezett behelyettesítésekkel. A felt cél többi megoldását nem keressük meg.

Deklaratív programozás. BME VIK, 2010. őszi félév *(Logikai Programozás)* (*Logikai Programozás*)

- Ha felt sikertelen, akkor az egyébként,folytatás célsorozatra redukáljuk, behelyettesítés nélkül.
- Többszörös elágaztatás skatulyázott feltételes kifejezésekkel:

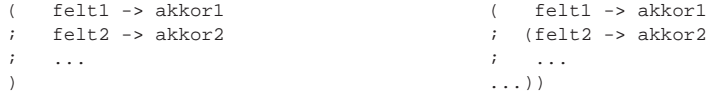

- Az egyébként rész elhagyható, alapértelmezése: fail.
- A \+ felt negáció kiváltható <sup>a</sup> ( felt -> fail ; true ) feltételes kifejezéssel.

#### Deklaratív programozás. BME VIK, 2010. őszi félév *(Logikai Programozás)* (Logikai Programozás)

#### Deklaratív programozás. BME VIK, 2010. őszi félév *(Logikai Programozás)* (Logikai Programozás)

### Feltételes kifejezés — példák

#### **•** Faktoriális

```
% fakt(+N, ?F): N! = F.
fakt(N, F) :-
      (N = 0 \rightarrow F = 1 \text{\&} N = 0, F = 1; N > 0, N1 is N-1, fakt(N1, F1), F is N*F1
      ).
```
Jelentése azonos <sup>a</sup> sima diszjunkciós alakkal (lásd komment), de annál hatékonyabb, mert nem hagy maga után választási pontot.

● Szám előjele

```
% Sign = sign(Num)
sign(Num, Sign) :-
      ( Num > 0 -> Sign = 1
       ; Num < 0 -> Sign = -1
       ; Sign = 0).
```
### A Prolog végrehajtás eljárásos modelljei

- Az azonos funktorú klózok alkotnak egy eljárást
- Egy eljárás meghívása <sup>a</sup> hívás és klózfej mintaillesztésével (egyesítésével) történik
- A végrehajtás lépéseinek modellezése:
	- Eljárás-redukciós modell
		- Az alaplépés: egy hívás-sorozat (azaz célsorozat) redukálása egy klóz segítségével (ez <sup>a</sup> már ismert redukciós lépés).
		- Visszalépés: visszatérünk egy korábbi célsorozathoz, és újabb klózzal próbálkozunk.
		- A modell előnyei: pontosan definiálható, a keresési tér szemléltethető
	- Eljárás-doboz modell
		- Az alapgondolat: egymásba skatulyázott eljárás-dobozok kapuin lépünk be és ki.
	- Egy eljárás-doboz kapui: hívás (belépés), sikeres kilépés, sikertelen kilépés.
	- Visszalépés: új megoldást kérünk egy már lefutott eljárástól (újra kapu).
	- A modell előnyei: közel van a hagyományos rekurzív eljárásmodellhez, a Prolog beépített nyomkövetője is ezen alapul.

Deklaratív programozás. BME VIK, 2010. őszi félév *(Logikai Programozás*) (Logikai Programozás)

LP-80

LP-79

### A eljárás-redukciós végrehajtási modell

- A redukciós végrehajtási modell alapgondolata
	- A végrehajtás egy állapota: egy célsorozat
	- A végrehajtás kétféle lépésből áll:
		- $\bullet$  redukciós lépés: egy célsorozat + klóz  $\rightarrow$  új célsorozat
		- zsákutca esetén visszalépés: visszatérés <sup>a</sup> legutolsó választási ponthoz
	- Választási pont:
		- létrehozása: olyan redukciós lépés amely nem <sup>a</sup> legutolsó klózzal illesztett
		- aktiválása: visszalépéskor visszatérünk <sup>a</sup> választási pon<sup>t</sup> célsorozatához és <sup>a</sup> **további** klózok között keresünk illeszthetőt

AZ ELJÁRÁS-DOBOZOS VÉGREHAJTÁSI MODELL

- (Emiatt <sup>a</sup> választási pontban <sup>a</sup> célsorozat mellett az illesztett klóz sorszámát is tárolni kell.)
- az ún. indexelés segít <sup>a</sup> választási pontok számának csökkentésében
- $\bullet$  A redukciós modell keresési fával szemléltethető
	- A végrehajtás során <sup>a</sup> fa csomópontjait járjuk be mélységi kereséssel
	- $\bullet$  A fa gyökerétől egy adott pontig terjedő szakaszon kell a választási pontokat megjegyezni ez <sup>a</sup> választási verem (choice point stack)
- Az eljárás-doboz modell
	- A Prolog eljárás-végrehajtás két fázisa
		- előre menő végrehajtás: egymásba skatulyázott eljárás-belépések és kilépések
		- · visszafelé menő végrehajtás: újabb megoldás kérése egy már lefutott eljárástól
	- **Egy egyszerű példa** 
		-
	- q(2). q(4). q(7).  $p(X) := q(X), X > 3.$
	- $\bullet$  Belépünk a p/1 eljárásba (Hívási kapu, Call port)
	- $\bullet$  Belépünk a q/1 eljárásba (Call)
	- $\bullet$  A q/1 eljárás sikeresen lefut a q(2) eredménnyel (Kilépési kapu, Exit port)
	- A <sup>&</sup>gt; /2 eljárásba belépünk <sup>a</sup> 2>3 hívással (Call)
	- A <sup>&</sup>gt; /2 eljárás sikertelenül fut le (Meghiúsulási kapu, Fail port)
	- $\bullet$  (visszafelé menő futás): visszatérünk (a már lefutott)  $q/1$ -be, újabb megoldást kérve (Újra kapu, Redo Port)
	- $\bullet$  A q/1 eljárás sikeresen lefut a q(4) eredménnyel (Exit)
	- A 4>3 eljáráshívással <sup>a</sup> <sup>&</sup>gt; /2-be belépünk majd sikeresen kilépünk (Call, Exit)
	- $\bullet$  A p/1 eljárás sikeresen lefut p(4) eredménnyel (Exit)

q(2). q(4). q(7).  $p(X) := q(X), X > 3.$ 

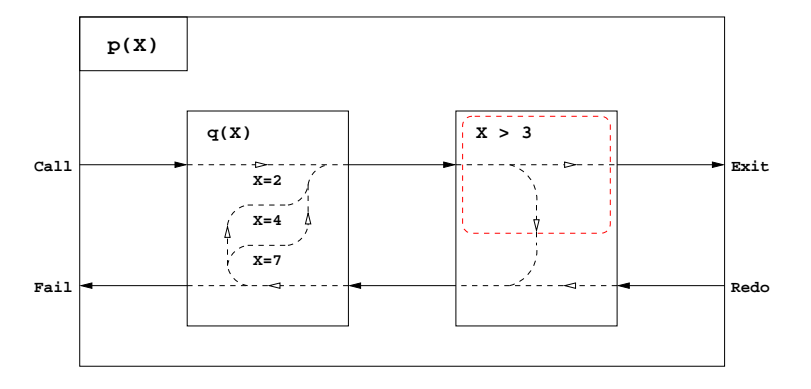

LP-83

LP-81

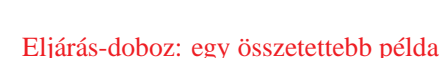

 $p(X,Y) := q(X,Z), p(Z,Y).$  $p(X,Y)$  :-  $q(X,Y)$ .

 $q(1,2)$ .  $q(2,3)$ .  $q(2,4)$ .

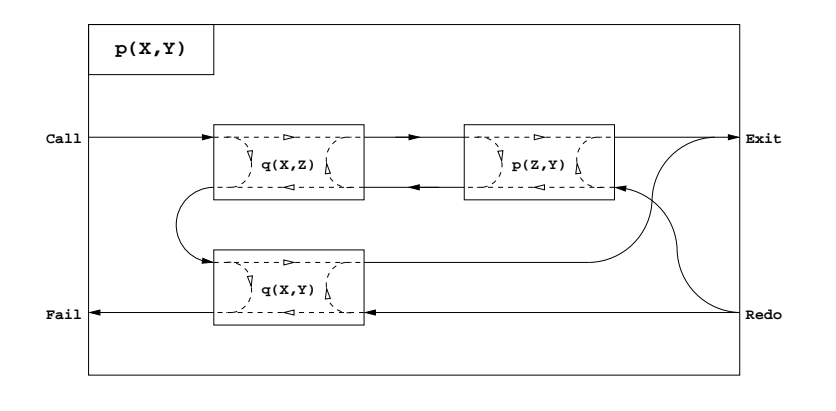

## Eljárás-doboz modell — egyszerű nyomkövetési példa

### $\bullet$  Az előző példa nyomkövetése SICStus Prologban

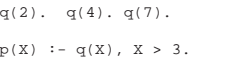

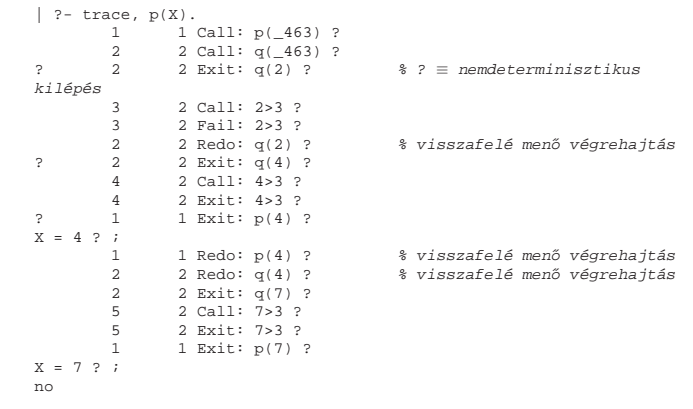

Deklaratív programozás. BME VIK, 2010. őszi félév *(Logikai Programozás*) (Logikai Programozás)

### Eljárás-doboz modell — "kapcsolási" alapelvek

- Hogyan építhető fel egy "szülő" eljárás doboza a benne hívott eljárások dobozaiból?
- $\bullet$  Feltehető, hogy a klózfejekben (különböző) változók vannak, a fej-egyesítéseket hívás(okk)á alakítva
- **•** Előre menő végrehajtás:
	- A szülő Hívás kapuját az első klóz első hívásának Hívás kapujára kötjük.
	- Egy rész-eljárás Kilépési kapuját
		- **a** következő hívás Hívás kapujára, vagy,
		- $\bullet$  ha nincs következő hívás, akkor a szülő Kilépési kapujára kötjük
- Visszafelé menő végrehajtás:
	- Egy rész-eljárás Meghiúsulási kapuját
		- $\bullet$  az előző hívás Újra kapujára, vagy,
		- $\bullet$  ha nincs előző hívás, akkor a következő klóz első hívásának Hívás kapujára, vagy
		- $\bullet$  ha nincs következő klóz, akkor a szülő Meghiúsulási kapujára kötjük
	- A szülő Újra kapuját mindegyik klóz utolsó hívásának Újra kapujára kötjük mindig arra <sup>a</sup> klózra térünk vissza, amelyben legutoljára volt <sup>a</sup> vezérlés

Deklaratív programozás. BME VIK, 2010. őszi félév *(Logikai Programozás*) (*Logikai Programozás*)

### Visszalépéses keresés — egy aritmetikai példa

Prolog végrehajtás — <sup>a</sup> 4-kapus doboz modell

LP-86

- Példa: "jó" számok keresése
- A feladat: keressük meg azokat a kétiegyű számokat amelyek négyzete háromiegyű és a szám fordítottiával kezdődik
- A program:

% dec1(J): <sup>J</sup> egy pozitív decimális számjegy.  $dec1(1)$ .  $dec1(2)$ .  $dec1(3)$ .  $dec1(4)$ .  $dec1(5)$ .  $dec1(6)$ .  $dec1(7)$ .  $dec1(8)$ .  $dec1(9)$ .

% dec(J): <sup>J</sup> egy decimális számjegy. dec(0).  $dec(J)$  :-  $dec1(J)$ .

% Szam négyzete háromjegyű és a Szam fordítottjával kezdődik. joszam(Szam):  $dec1(A)$ ,  $dec(B)$ .

Szam is A \* 10 + B, Szam \* Szam // 10 =:= B \* 10 + A.

Deklaratív programozás. BME VIK, 2010. őszi félév *(Logikai Programozás)* (*Logikai Programozás*)

joszam(Szam):-

 $dec1(A)$ ,  $dec(B)$ , Szam is  $A * 10 + B$ , Szam  $*$  Szam // 10 =:=  $B * 10 + A$ .

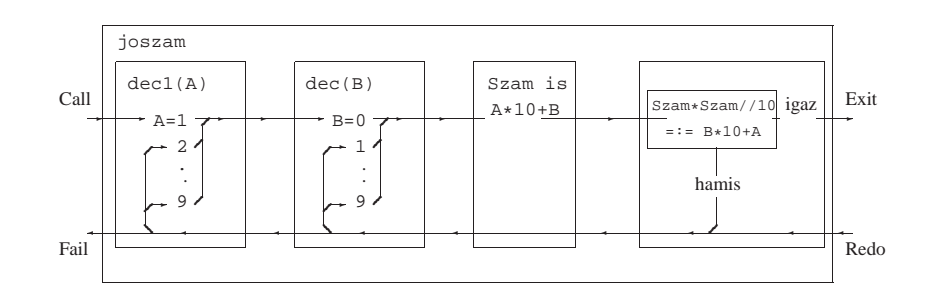

Deklaratív programozás. BME VIK, 2010. őszi félév *(Logikai Programozás)* (Logikai Programozás)

LP-88

LP-87

LP-85

### Visszalépéses keresés — számintervallum felsorolása

- dec(J) felsorolta <sup>a</sup> 0 és 9 közötti egész számokat
- Általánosítás: soroljuk fel az <sup>N</sup> és <sup>M</sup> közötti egészeket (<sup>N</sup> és <sup>M</sup> magu<sup>k</sup> is egészek)

```
% between(M, N, I): M =< I =< N, I egész.
between(M, N, M) :-
        M \leq N.
between(M, N, I) :-
        M < N.
       M1 is M+1,
        between(M1, N, I).
```

```
% dec(X): X egy decimális számjegy
dec(X) :- between(0, 9, X).
```

```
| ?- between(1, 2, X), between(3, 4, Y), Z is 10*X+Y.
Z = 13 ? ;
Z = 14 ? ;
Z = 23 ? ;
Z = 24 ? ;
no
```
# A SICStus eljárás-doboz alapú nyomkövetése — legfontosabb parancsok

- $\bullet$  Alapvető nyomkövetési parancsok
	- <sup>h</sup> <RET> (help) parancsok listázása
	- $\bullet$  c <RET> (creep) vagy <RET> továbblépés minden kapunál megálló nyomkövetéssel
	- <sup>l</sup> <RET> (leap) csak töréspontnál áll meg, de <sup>a</sup> dobozokat építi
	- $\bullet$  z <RET> (zip) csak töréspontnál áll meg, dobozokat nem épít
	- <sup>+</sup> <RET> ill. <RET> töréspont rakása/eltávolítása <sup>a</sup> kurrens predikátumra
	- <sup>s</sup> <RET> (skip) eljárástörzs átlépése (Call/Redo <sup>⇒</sup> Exit/Fail)
	- $\bullet$   $\circ$  <RET> (out) kilépés az eljárástörzsből
- A Prolog végrehajtást megváltoztató parancsok
	- $\bullet$  u <RET> (unify) a kurrens hívást végrehajtás helyett egyesíti egy beolvasott kifejezéssel.
	- $\bullet$  r <RET> (retry) újrakezdi a kurrens hívás végrehajtását (ugrás a Call kapura)
- $\bullet$  Információ-megjelenítő és egyéb parancsok
	- $\bullet$  w <RET> (write) a hívás kiírása mélység-korlátozás nélkül
	- $\bullet$  b <RET> (break) új, beágyazott Prolog interakciós szint létrehozása
	- $\bullet$  n <RET> (notrace) nyomkövető kikapcsolása
	- $\bullet$  a <RET> (abort) a kurrens futás abbahagyása

# AZ EGYESÍTÉSI ÉS VÉGREHAJTÁSI ALGORITMUS

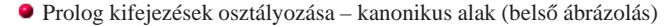

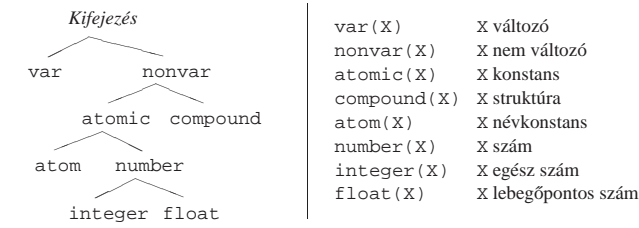

Deklaratív programozás. BME VIK, 2010. őszi félév *(Logikai Programozás)* (Logikai Programozás)

Az egyesítési és végrehajtási algoritmus LP-91

### A logikai változó

- A logikai változó fogalma:
	- kifejezésként, kifejezésben egyaránt előfordulhat, vö. a változókat a (lista) mintákban.
	- $\bullet$  két változó azonossá tehető (azaz egyesíthető): pl. két azonos változó egy kifejezésben.
	- $\bullet$  a változó "teljes jogú" állampolgár a (rész)kifejezések világában
- Erlang-ban is van mintaillesztés, de <sup>a</sup> minta csak szétszedésre használható, összerakásra nem; <sup>a</sup> mintabeli változók mindig (tömör) értéket kapnak.
- (Egyes újabb funkcionális nyelvek, pl. az Oz nyelv, támogatják <sup>a</sup> logikai változókat.)
- Példa: Az alábbi célsorozat egy két **azonos** elemből álló listát épít fel az L változóban. Az elemek értéke **azonos** lesz <sup>a</sup> célsorozatbeli <sup>X</sup> változóval:

```
első_eleme([E|_], E).
második_eleme([_,E|_], E).
```

```
| ?- első eleme(L, X), második eleme(L, X). \implies L = [X,X| A] ? ; no
```
● Ha az egyesített változók bármelyike értéket kap, a többi is erre az értékre helyettesítődik:

```
| ?- els˝o_eleme(L, X), második_eleme(L, X), X = alma.
                                  \Rightarrow X = alma, L = [alma, alma|_A] ? ; no
| ?- els˝o_eleme(L, X), második_eleme(L, X), második_eleme(L, bor)
                                  \implies X = bor, L = [bor, bor \lfloor A \rfloor ? ; no
```
Az egyesítési és végrehajtási algoritmus LP-92

### Néhány szó <sup>a</sup> Prolog megvalósításairól

- Az első Prolog megvalósítás: 1973, Marseille Prolog (A. Colmerauer et al.)
	- **•** értelmező (interpreter), Fortran nyelven
	- kifejezések ábrázolása: struktúra-osztásos (structure-sharing)
	- veremszervezés: egyetlen verem (csak visszalépéskor szabadul fel)
- 1977: DEC-10 Prolog (D. H. D. Warren)
	- **•** fordítóprogram Prolog és assembly nyelven (+ értelmező Prologban)
	- kifejezések ábrázolása: struktúra-osztásos
	- veremszervezés: három verem (visszalépéskor mindhárom felszabadul)
	- $\bullet$  globális verem (global stack): globális (struktúra-beli) változók, szemétgyűjtött
	- fő verem (local stack): eljárások, választási pontok, változók, det. lefutáskor felszabadul
	- nyom verem (trail): változó-behelyettesítések tárolása
- 1983: WAM Warren Abstract Machine (D. H. D. Warren)
	- absztrakt gép Prolog programok végrehajtására
	- kifejezések ábrázolása: struktúra-másolásos (structure-copying)
	- három verem, mint DEC-10 Prologban, <sup>a</sup> globális verem tárolja <sup>a</sup> struktúrákat
	- A legtöbb mai Prolog WAM alapú (SICStus, SWI, GNU Prolog, . . .)

### WAM: Prolog kifejezések tárolása

A WAM-ban javasolt kifejezés-ábrázolás (LBT: low bit tagging scheme)

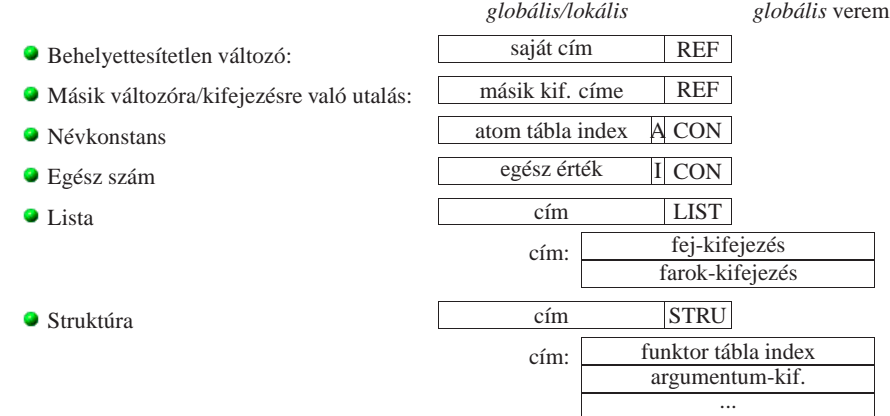

 $\bullet$  A SICStus 3.x rendszer a 4 legmagasabb helyiértékű biten tárolta jelzőket (tag) — ezért a veremterületek mérete 256 Mbyte-ban volt korlátozott. (SICStus 4-ben már LBT séma van.)

Egyesítés (*unification*): két Prolog kifejezés (pl. egy eljáráshívás és egy klózfej) azonos alakra hozása, változók esetleges behelyettesítésével, a lehető legáltalánosabban (a legkevesebb

● Az egyesítés **szimmetrikus**: mindkét oldalon lehet – és behelyettesítődhet – változó

 $\bullet$  Bemenő/kimenő paraméterátadás — a fej és a hívás változóit is behelyettesíti:

Deklaratív programozás. BME VIK, 2010. őszi félév *(Logikai Programozás)* (Logikai Programozás)

behelyettesítéssel)

Példák

A Prolog alapvető adatkezelő művelete: az egyesítés

 $\bullet$  Bemenő paraméterátadás — a fej változóit helyettesíti be: hívás: nagyszuloje('Imre', Nsz), fej: nagyszuloje(Gy, N),

behelyettesítés: Gy <sup>=</sup> 'Imre', <sup>N</sup> <sup>=</sup> Nsz  $\bullet$  Kimenő paraméterátadás — a hívás változóit helyettesíti be:

hívás: szuloje('Imre', Sz), fej: szuloje('Imre', 'István'), behelyettesítés: Sz <sup>=</sup> 'István'

hívás: sum tree(leaf(5), Sum) fej: sum\_tree(leaf(V), V) behelyettesítés: <sup>V</sup> <sup>=</sup> 5, Sum <sup>=</sup> <sup>5</sup>

Az egyesítési és végrehajtási algoritmus LP-95

### WAM: néhány további részlet

- Változók kezelése
	- Két változó illesztése (egyesítése): <sup>a</sup> fiatalabbik az öregebbikre utaló **REF** értéket kap
	- **Utalástalanítás**: az (esetleg többtagú) REF-lánc követése
	- $\bullet$  Behelyettesítetlen változó ≡ önmagára mutató utalás  $\Rightarrow$  egyszerűbb utalástalanítás
- Visszalépés
	- **Feltételes változó**: behelyettesítetlen változó, öregebb mint <sup>a</sup> legfrissebb választási pon<sup>t</sup>
	- Feltételes változó behelyettesítése esetén <sup>a</sup> változó címét beírjuk <sup>a</sup> nyom-verembe
	- Visszalépéskor a nyom alapján "visszacsináljuk" a változó-behelyettesítéseket, majd a vermeket visszahúzzuk

#### A WAM bemutatása (tutorial):

http://web.archive.org/web/20030213072337/http://www.vanx.org/archive/wam/wam.html

Deklaratív programozás. BME VIK, 2010. őszi félév *(Logikai Programozás)* (Logikai Programozás)

Az egyesítési és végrehajtási algoritmus LP-96

### Az egyesítési algoritmus feladata

- Az egyesítési algoritmus
	- bemenete: két Prolog kifejezés: A és B (általában egy klóz feje és egy célsorozat első tagja)
	- $\bullet$  feladata: a két kifejezés egyesíthetőségének eldöntése
	- matematikailag az eredménye: meghiúsulás, vagy siker és a legáltalánosabb egyesítő azaz most general unifier,  $mqu(A, B)$  – előállítása
	- $\bullet$  praktikusan nem az  $mqu$  egyesítő előállítása szükséges, hanem az egyesítő behelyettesítés végrehajtása (a szóbanforgó klóz törzsén és <sup>a</sup> célsorozat maradékán)
- A legáltalánosabb egyesítő az, amelyik nem helyettesít be "feleslegesen"
	- $\bullet$  Példa: sum\_tree(leaf(V), V) = sum\_tree(T, S)
		- $\bullet$  egyesítő behelyettesítés: V←1, T←leaf(1), S←1
		- $\bullet$  legáltalánosabb egyesítő behelyettesítés:  $T \leftarrow$ leaf(V), S $\leftarrow$ V, vagy  $T \leftarrow$ leaf(S),  $V \leftarrow S$
	- **•** a legáltalánosabb egyesítő a változó-átnevezéstől (pl. V←S) eltekintve **egyértelmű**
	- **•** minden egyesítő előállítható a legáltalánosabból további behelyettesítéssel, pl. V←1 ill.  $S \leftarrow 1$

### A "praktikus" egyesítési algoritmus

- 
- 1. Ha A és B azonos változók vagy konstansok, akkor kilép sikerrel, behelyettesítés nélkül
- 2. Egyébként, ha A változó, akkor a  $\sigma = \{A \leftarrow B\}$  behelyettesítést elvégzi, és kilép sikerrel
- 3. Egyébként, ha B változó, akkor a  $\sigma = \{B \leftarrow A\}$  behelyettesítést elvégzi, és kilép sikerrel (a 2. és 3. lépések sorrendje változhat)
- 4. Egyébként, ha A és B azonos nevű és argumentumszámú összetett kifejezések és argumentum-listáik  $A_1, \ldots, A_N$  ill.  $B_1, \ldots, B_N$ , akkor
	- $\bullet$   $A_1$  és  $B_1$  egyesítését elvégzi (azaz az ehhez szükséges behelyettesítéseket végrehajtja), ha ez sikertelen, akkor kilép meghiúsulással;
	- $\bullet$  A<sub>2</sub> és B<sub>2</sub> egyesítését elvégzi, ha ez sikertelen, akkor kilép meghiúsulással;
	- $\bullet$   $A_N$  és  $B_N$  egyesítését elvégzi, ha ez sikertelen, akkor kilép meghiúsulással

#### Kilép sikerrel

. . .

5. Minden más esetben kilép meghiúsulással ( $A$  és  $B$  nem egyesíthető)

Deklaratív programozás. BME VIK, 2010. őszi félév *(Logikai Programozás)* (Logikai Programozás)

Egyesítési példák <sup>a</sup> gyakorlatban

- Az egyesítéssel kapcsolatos beépített eljárások:
	- $\bullet$  x = Y egyesíti a két argumentumát, meghiúsul, ha ez nem lehetséges.
	- $\bullet$   $X \subseteq Y$  sikerül, ha két argumentuma nem egyesíthető, egyébként meghiúsul.

#### Példák:

```
| 2 - 3 + (4 + 5) = Left+Right.
       Left = 3, Right = 4+5 ?
| ?- node(leaf(X), T) = node(T, leaf(3)).T = \text{leaf}(3), X = 3 ?
| ? - X*Y = 1+2*3. % mert 1+2*3 \equiv 1+(2*3)no
| ? - X*Y = (1+2)*3.X = 1 + 2, Y = 3 ?
| ?- f(X, 3/Y-X, Y) = f(U, B-a, 3).B = 3/3, U = a, X = a, Y = 3 ?
| ?- f(f(X), U+2*2) = f(U, f(3)+Z).U = f(3), X = 3, Z = 2*2 ?
```
Deklaratív programozás. BME VIK, 2010. őszi félév *(Logikai Programozás)* (Logikai Programozás)

Az egyesítési és végrehajtási algoritmus LP-99

### Az egyesítés kiegészítése: előfordulás-ellenőrzés (occurs check)

- Kérdés:  $x$  és  $s(x)$  egyesíthető-e?
	- A matematikai válasz: *nem*, egy változó nem egyesíthető egy olyan struktúrával, amelyben előfordul (ez az előfordulás-ellenőrzés).
	- $\bullet$  Az ellenőrzés költséges, ezért alaphelyzetben nem alkalmazzák, így ciklikus kifejezések keletkezhetnek.
	- Szabványos eljárásként rendelkezésre áll: unify\_with\_occurs\_check/2
	- $\bullet$  Kiterjesztés (pl. SICStus): az előfordulás-ellenőrzés elhagyása miatt keletkező ciklikus kifejezések tisztességes kezelése.

#### Példák:

```
| ? - X = s(1,X).
       X = s(1,s(1,s(1,s(1,s(...))))) ?
| ?- unify with occurs check(X, s(1,X)).
       no
| ?- X = s(X), Y = s(s(Y)), X = Y.X = s(s(s(s(s(...))))), Y = s(s(s(s(s(...))))))?
```
#### Az egyesítési és végrehajtási algoritmus LP-100

### Az egyesítési algoritmus matematikai megfogalmazása

- A behelyettesítés fogalma
	- A behelyettesítés egy olyan függvény, amely bizonyos változókhoz kifejezéseket rendel.
		- Példa:  $\sigma = \{X \leftarrow a, Y \leftarrow s(b, B), Z \leftarrow C\}$ . Itt  $Dom(\sigma) = \{X, Y, Z\}$
	- A  $\sigma$  behelyettesítés x-hez a-t, y-hoz s(b, B)-t z-hez c-t rendeli. Jelölés:  $X\sigma = a$  stb.
	- A behelyettesítés-függvény természetes módon kiterjeszthető az összes kifejezésre:
	- Kσ: <sup>σ</sup> alkalmazása <sup>K</sup> kifejezésre: <sup>σ</sup> behelyettesítéseit *egyidej˝uleg* elvégezzük <sup>K</sup>-ban.
	- Példa:  $f(g(Z,h),A,Y)\sigma = f(g(C,h),A,s(b,B))$
	- A  $\sigma$  és  $\theta$  behelyettesítések kompozíciója ( $\sigma \otimes \theta$ ) egymás utáni alkalmazásuk
	- A  $\sigma \otimes \theta$  behelyettesítés az  $x \in Dom(\sigma)$  változókhoz az  $(x\sigma)\theta$  kifejezést, a többi  $y \in Dom(\theta) \setminus Dom(\sigma)$  változóhoz  $y\theta$ -t rendeli  $(Dom(\sigma \otimes \theta) = Dom(\sigma) \cup Dom(\theta)$ :

 $\sigma \otimes \theta = \{ x \leftarrow (x\sigma)\theta \mid x \in Dom(\sigma)\} \cup \{ y \leftarrow y\theta \mid y \in Dom(\theta) \setminus Dom(\sigma) \}$ 

- Pl.  $\theta = \{X \leftarrow b, B \leftarrow d\}$  esetén  $\sigma \otimes \theta = \{X \leftarrow a, Y \leftarrow s(b, d), Z \leftarrow C, B \leftarrow d\}$
- **Egy** G kifejezés **általánosabb** mint egy S, ha létezik olyan  $\rho$  behelyettesítés, hogy  $S = G\rho$ 
	- Példa:  $G = f(A, Y)$  általánosabb mint  $S = f(1, s(Z))$ , mert  $\rho = \{A \leftarrow 1, Y \leftarrow s(Z)\}$ esetén  $S = G \rho$ .

### Egyesítés: a legáltalánosabb egyesítő előállítása

- $\bullet$  A és B kifejezések egyesíthetőek ha létezik egy olyan  $\sigma$  behelyettesítés, hogy  $A\sigma = B\sigma$ . Ezt az  $A\sigma = B\sigma$  kifejezést A és B egyesített alakjának nevezzük.
- Két kifejezésnek általában több egyesített alakja lehet.
	- $\bullet$  Példa:  $A = f(X, Y)$  és  $B = f(s(U), U)$  egyesített alakja pl.
		- $K_1 = f(s(a),a)$  a  $\sigma_1 = \{X \leftarrow s(a), Y \leftarrow a, U \leftarrow a\}$  behelyettesítéssel
		- $K_2 = f(s(U), U)$  a  $\sigma_2 = \{X \leftarrow s(U), Y \leftarrow U\}$  behelyettesítéssel
		- $K_3 = f(s(Y), Y)$  a  $\sigma_3 = \{X \leftarrow s(Y), U \leftarrow Y\}$  behelyettesítéssel
- $\bullet$  A és B legáltalánosabb egyesített alakja egy olyan C kifejezés, amely A és B minden egyesített alakjánál általánosabb
	- A fenti példában  $K_2$  és  $K_3$  legáltalánosabb egyesített alakok
- **Tétel**: A legáltalánosabb egyesített alak, változó-átnevezéstől eltekintve egyértelmű.
- $\bullet$  A és B legáltalánosabb egyesítője egy olyan  $\sigma = mqu(A, B)$  behelyettesítés, amelyre  $A\sigma$  és B $\sigma$ <sup>a</sup> két kifejezés legáltalánosabb egyesített alakja.
	- A fenti példában  $\sigma_2$  és  $\sigma_3$  legáltalánosabb egyesítő.
- **Tétel**: A legáltalánosabb egyesítő, változó-átnevezéstől eltekintve egyértelmű.

Deklaratív programozás. BME VIK, 2010. őszi félév *(Logikai Programozás)* (Logikai Programozás)

Az egyesítési és végrehajtási algoritmus LP-103

### A eljárás-redukciós végrehajtási modell – ismétlés

- A Prolog végrehajtás:
	- egy adott célsorozat futtatása egy adott programra vonatkozóan,
	- eredménye lehet:
		- siker változó-behelyettesítésekkel
		- meghiúsulás (változó-behelyettesítések nélkül)
- A redukciós végrehajtási modell alapgondolata
	- A végrehajtás egy állapota: egy célsorozat
	- A végrehajtás kétféle lépésből áll:
		- $\bullet$  redukciós lépés: egy célsorozat + klóz  $\rightarrow$  új célsorozat
		- zsákutca esetén visszalépés: visszatérés <sup>a</sup> legutolsó választási ponthoz és <sup>a</sup> **további** (eddig nem próbált) klózokkal próbálunk redukciós lépést
- A végrehajtási algoritmus leírásában használt adatstruktúrák:
	- CS célsorozat
	- egy verem, melynek elemei <CS,I> alakú párok ahol CS egy célsorozat, <sup>I</sup> <sup>a</sup> célsorozat első céljának redukálásához használt legutolsó klóz sorszáma.
	- <sup>a</sup> verem <sup>a</sup> visszalépést szolgálja: minden választási pontnál létrehozunk egy <CS,I> párt

# A "matematikai" egyesítési algoritmus

- Az egyesítési algoritmus
	- $\bullet$  bemenete: két Prolog kifejezés: A és B
	- $\bullet$  feladata: a két kifejezés egyesíthetőségének eldöntése
	- eredménye: sikeresség esetén a legáltalánosabb egyesítő ( $mqu(A, B)$ ) előállítása.
- Az egyesítési algoritmus,  $\sigma = mqu(A, B)$  előállítása
	- 1. Ha A és B azonos változók vagy konstansok, akkor  $\sigma = \{\}$  (üres behelyettesítés).
	- 2. Egyébként, ha A változó, akkor  $\sigma = \{A \leftarrow B\}$ .
	- 3. Egyébként, ha B változó, akkor  $\sigma = \{B \leftarrow A\}.$
	- 4. Egyébként, ha A és B azonos nevű és argumentumszámú összetett kifejezések és argumentum-listáik  $A_1, \ldots, A_N$  ill.  $B_1, \ldots, B_N$ , és
		- a.  $A_1$  és  $B_1$  legáltalánosabb egyesítője  $\sigma_1$ ,
		- b.  $A_2\sigma_1$  és  $B_2\sigma_1$  legáltalánosabb egyesítője  $\sigma_2$ ,
		- c.  $A_3\sigma_1\sigma_2$  és  $B_3\sigma_1\sigma_2$  legáltalánosabb egyesítője  $\sigma_3$ ,
		- d. . . .
		- akkor  $\sigma = \sigma_1 \otimes \sigma_2 \otimes \sigma_3 \otimes \ldots$
	- 5. Minden más esetben a  $A$  és  $B$  nem egyesíthető.

Deklaratív programozás. BME VIK, 2010. őszi félév *(Logikai Programozás*) (Logikai Programozás)

Az egyesítési és végrehajtási algoritmus LP-104

### A redukciós modell alapeleme: redukciós lépés

- Redukciós lépés: egy célsorozat redukálása egy újabb célsorozattá
	- egy programklóz segítségével (az elso cél felhasználói eljárást hív): ˝
		- A klózt **lemásoljuk**, minden változót szisztematikusan új változóra cserélve.
		- A célsorozatot szétbontjuk az első hívásra és a maradékra.
	- **Az első hívást egyesítjük** a klózfejjel
	- A szükséges behelyettesítéseket elvégezzük <sup>a</sup> klóz **törzs**én és <sup>a</sup> **célsorozat** maradékán is
	- Az új célsorozat: <sup>a</sup> klóztörzs és utána <sup>a</sup> maradék célsorozat
	- $\bullet$  Ha a hívás és a klózfej nem egyesíthető, akkor a redukciós lépés meghiúsul.
	- $\bullet$  egy beépített eljárás segítségével (az első cél beépített eljárást hív):
		- A célsorozatot szétbontjuk az első hívásra és a maradékra.
		- A beépített eljáráshívást végrehajtjuk.
		- Ez lehet sikeres (változó-behelyettesítésekkel), vagy lehet sikertelen.
		- Siker esetén <sup>a</sup> behelyettesítéseket elvégezzük <sup>a</sup> célsorozat maradékán.
		- Az új célsorozat: az (első hívás elhagyása után fennmaradó) maradék célsorozat.
		- Ha <sup>a</sup> beépített eljárás hívása sikertelen, akkor <sup>a</sup> redukciós lépés meghiúsul.

### A Prolog végrehajtási algoritmusa

- 1. *(Kezdeti beállítások:)* A verem üres, CS := célsorozat
- 2. *(Beépített eljárások:)* Ha CS első hívása beépített akkor hajtsuk végre,
	- a. Ha sikertelen  $\Rightarrow$  6. lépés.
	- b. Ha sikeres, CS : = a redukciós lépés eredménye  $\Rightarrow$  5. lépés.
- 3. *(Klózszámláló kezd˝oértékezése:)* <sup>I</sup> <sup>=</sup> 1.
- 4. *(Redukciós lépés:)* Tekintsük CS első hívására vonatkoztatható klózok listáját. Ez indexelés nélkül a predikátum összes klóza lesz, indexelés esetén ennek egy megszűrt részsorozata. Tegyük fel, hogy ez a lista N elemű.
	- a. Ha  $I > N \Rightarrow 6$ . lépés.
	- b. Redukciós lépés <sup>a</sup> lista <sup>I</sup>-edik klóza és <sup>a</sup> CS célsorozat között.
	- c. Ha sikertelen, akkor  $I := I+1 \Rightarrow 4$ . lépés.
	- d. Ha <sup>I</sup> <sup>&</sup>lt; <sup>N</sup> (nem utolsó), akkor vermeljük <CS,I>-t.
	- e. CS := <sup>a</sup> redukciós lépés eredménye
- 5. *(Siker:)* Ha CS üres, akkor sikeres vég, egyébként <sup>⇒</sup> 2. lépés.
- 6. *(Sikertelenség:)* Ha <sup>a</sup> verem üres, akkor sikertelen vég.
- 7. *(Visszalépés:)* Ha a verem nem üres, akkor leemeljük a veremből <CS, I >-t, I := I+1, és ⇒ 4. lépés.

Deklaratív programozás. BME VIK, 2010. őszi félév *(Logikai Programozás)* (Logikai Programozás)

### Indexelés (előzetes)

- $\bullet$  Mi az indexelés?
	- egy hívásra vonatkoztatható (potenciálisan illeszthető) klózok gyors kiválasztása,
	- egy eljárás klózainak **fordítási idej˝u** csoportosításával.
- A legtöbb Prolog rendszer, így a SICStus Prolog is, az első fej-argumentum alapján indexel (first argumen<sup>t</sup> indexing).
- $\bullet$  Az indexelés alapja az első fejargumentum külső funktora:
	- C szám vagy névkonstans esetén c/0;
	- $\bullet$  R nevű és N argumentumú struktúra esetén R/N;
	- változó esetén nem értelmezett (minden funktorhoz besoroltatik).
- Az indexelés megvalósítása:
	- Fordítási időben minden funktorhoz elkészítjük az alkalmazható klózok listáját
	- Futáskor lényegében konstans idő alatt elő tudjuk vennie a megfelelő klózlistát
	- **•** Fontos: ha egyelemű a részhalmaz, nem hozunk létre választási pontot!
- $\bullet$  Például szuloje('István', X) kételemű klózlistára szűkít, de szuloje(X, 'István') mind a 6 klózt megtartja (mert a SICStus Prolog csak az első argumentum szerint indexel)

Deklaratív programozás. BME VIK, 2010. őszi félév *(Logikai Programozás)* (Logikai Programozás)

Az egyesítési és végrehajtási algoritmus LP-108

### Típusok leírása Prologban

- Típusleírás: (tömör) Prolog kifejezések egy halmazának megadása
- Alaptípusok leírása: int, float, number, atom, any
- Új típusok felépítése:
- {  $\text{str}(T_1, \ldots, T_n)$  } jelentése {  $\text{str}(e_1, \ldots, e_n)$  |  $e_1 \in T_1, \ldots, e_n \in T_n$  },  $n \ge 0$ Példa: {személy(atom,atom,int)} az olyan személy/3 funktorú struktúrák halmaza, amelyben az első két argumentum atom, a harmadik egész.
- $\bullet$  Típusok, mint halmazok úniója képezhető a  $\setminus$  operátorral.  ${szem\'{e}ly(atom,atom,int)} \ \ \} \ \$  {atom-atom} \/ atom
- $\bullet$  Egy típusleírás elnevezhető (kommentben):  $\cdot$  type tnév == tleírás.
	- :- type t1 == {atom-atom}  $\setminus$  atom.,
	- $:$  type ember == {ember-atom} \/ {semmi}.
- $\bullet$  Megkülönböztetett únió: csupa különböző funktorú összetett típus úniója. Ha  $S_1, \ldots, S_n$  mind különböző funktorú, alkalmazható az egyszerűsített (Mercury) jelölés:
	- :- type  $T = \{ S_1 \} \setminus \{ \ldots \setminus \{ S_n \} \}$ .  $\Rightarrow$  :- type  $T$  --->  $S_1$  ; ...;  $S_n$ . Példák:
	- :- type ember ---> ember-atom; semmi.
	- $:$  type fa ---> leaf(int) ; node(fa, fa).

# TÍPUSOK PROLOGBAN

### Típusok leírása Prologban — folytatás

### Paraméteres típusok — példák

 $\bullet$ 

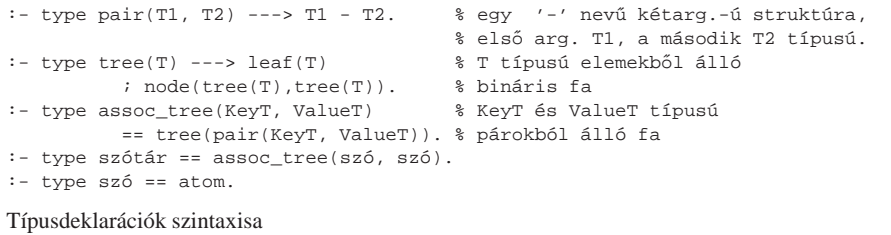

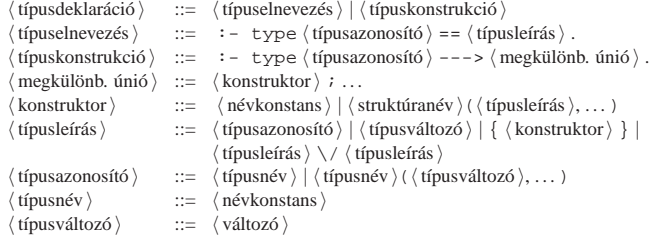

Deklaratív programozás. BME VIK, 2010. őszi félév *(Logikai Programozás)* (*Logikai Programozás*)

#### Az egyesítési és végrehajtási algoritmus LP-111

Móddeklaráció: <sup>a</sup> SICStus kézikönyv által használt alak

A SICStus kézikönyv egy másik jelölést használ a bemenő/kimenő argumentumok jelzésére, pl.

tree\_sum(+T, ?Sum).

### $\bullet$  Mód-jelölő karakterek:

- $\bullet$  + bemenő argumentum (behelyettesített)
- $\bullet$  kimenő argumentum (behelyettesítetlen)
- : eljárás-paraméter (meta-eljárásokban)
- ? tetszoleges ˝

### Predikátumtípus-deklarációk

# Predikátumtípus-deklaráció

 $:$  pred  $\langle$  eljárásnév  $\rangle$  ( $\langle$  típusazonosító  $\rangle$ , ...)

Példa:

:- pred tree sum(tree(int), int).

- $\bullet$  Predikátummód-deklaráció (Nem kötelező, több is megadható.)
- :- mode  $\langle$ eljárásnév $\rangle$ ( $\langle$  módazonosító $\rangle$ , ...) ahol  $\langle$  módazonosító $\rangle$  ::= in  $|\text{ out }|$  inout.

(Mercury-ban az inout módazonosító nem megengedett.)

#### Példák:

- :- mode tree\_sum(in, in). % ellenőrzés
- :- mode tree sum(in, out). % fa-összeg előállítása
- :- mode tree\_sum(out,in). % adott összegű fa építése

#### Vegyes típus- és móddeklaráció

- :- pred  $\langle$  eljárásnév  $\rangle$  ( $\langle$  típusazonosító  $\rangle$ :: $\langle$  módazonosító  $\rangle$ , ...)
- Példa:

:- pred between(int::in, int::in, int::out).

Deklaratív programozás. BME VIK, 2010. őszi félév *(Logikai Programozás*) (Logikai Programozás)

TOVÁBBI SZINTAKTIKUS BŐVÍTÉSEK

 $\bullet$  Kényelmi lehetőségek:

Karakterkód-jelölés: 0'Kar.

 $0'a \Rightarrow 97$ ,  $0'b \Rightarrow 98$ ,  $0'c \Rightarrow 99$ ,  $0'd \Rightarrow 100$ ,  $0'e \Rightarrow 101$ Füzér (string): "xyz..." <sup>⇒</sup> az xyz... karakterek kódját tartalmazó lista

 $\bullet$  Kapcsos zárójelezés: {Kif}  $\Rightarrow$  {}(Kif) (egy {} nevű, egyargumentumú struktúra — a {}

 $"abc" \Rightarrow [97,98,99], "" \Rightarrow [], "e" \Rightarrow [101]$ 

jelpár egy önálló lexikai elem, egy névkonstans). Bináris, hexa stb. alak, pl. 0b101010, 0x1a.

### Do ciklusok

 $\bullet$  Az Eclipse Prolog rendszerből származó kiterjesztés, a SICStus 4.1-es változatban vezették be.

#### **·** Egyszerű példa:

```
| ?- (foreancl(X,[1,2,3]) do write(X), write('')).
1 2 3
yes
```
#### Megvalósítása segédeljárással:

```
do_aux1([]).
do_aux1([X|L]) :-
   write(X), write(''),
   do \text{aux1}([1,2,3]).<br>\text{do} \text{aux1}([1,2,3]).
```
### Többszörös iterátorok:

```
| ?- (fored(X,[1,2,3]), foreach(Y,List) do Y is X+3).
    List = [4,5,6] ? ; no
```
do  $aux2([], [])$ .  $do_aux2([X|L0], [Y|L])$  :-Y is X+3, do  $aux2(L0, L)$ .  $: -$  do  $aux2([4, 5, 6], List)$ .

```
Deklaratív programozás. BME VIK, 2010. őszi félév (Logikai Programozás) (Logikai Programozás)
```
További szintaktikus bővítések LP-115

Deklaratív programozás. BME VIK, 2010. őszi félév *(Logikai Programozás)* (Logikai Programozás)

Do ciklusok, folyt.

#### Példa más iterátorra:

```
| ?- (for(I,1,5), foreach(I,List) do true).
List = [1, 2, 3, 4, 5] ? ; no
```
do\_aux3(Min, Min, []). do  $aux3(I, Max, [I|L])$  :-I1 is  $I+1$ ,

do aux3(I1, Max, L).  $\qquad \qquad \qquad \qquad \qquad \qquad \qquad \qquad \qquad \qquad \text{ :- do aux3(1, 5, List).}$ 

- További iterátorok: fromto, foreacharg, count
- **Részletes ismertetés később.**

# A PROLOG SZINTAXIS – ÖSSZEFOGLALÁS

### A Prolog szintaxis összefoglalása

 $\bullet$  Zárójelezzük be a kifejezést, az operátorok prioritása és fajtája alapján, például -a+b\*2  $\Rightarrow$ 

(A Inf B)  $\Rightarrow$  Inf(A,B), (Pref A)  $\Rightarrow$  Pref(A), (A Postf)  $\Rightarrow$  Postf(A)

A vesszőt névként idézni kell: pl.  $(pp, (qq;rr)) \Rightarrow ', '(pp, i(qq,rr))$ .

Példa:  $((-a)+(b*2))$  ⇒  $(-(a)+(b,2))$  ⇒  $+(-(a),(*(b,2))$ .

 $\bullet$  - *Szám*  $\Rightarrow$  negatív számkonstans, de - *Eqyéb*  $\Rightarrow$  prefix alak. Példa:  $-1+2 \Rightarrow +(-1,2)$ , de  $-a+b \Rightarrow +(-a)$ , b).

 $N \notin V$  (...) ⇒ prefix operátoros kifejezés. Példák:

Operátoros kifejezések alapstruktúra alakra hozása

 $\bullet$  Név(...)  $\Rightarrow$  struktúrakifejezés:

 $-(1,2) \Rightarrow -(1,2)$  (változatlan), de  $-$  (1,2)  $\Rightarrow$   $-$ (','(1,2)).

Hozzuk az operátoros kifejezéseket alapstruktúra alakra:

- A Prolog szintaxis alapelvei
	- Minden programelem kifejezés!
	- $\bullet$  A szükséges összekötő jelek  $( \cdot, \cdot, \cdot, \cdot \cdot)$ : szabványos operátorok.
	- A beolvasott kifejezést funktora alapján osztályozzuk:
		- *kérdés:* ?- Cél.

Cél<sup>t</sup> lefuttatja, és <sup>a</sup> változó-behelyettesítéseket kiírja (ez az alapértelmezés az ún. top-level interaktív felületen).

- *parancs:* :  $\subset$  *cél.* A Cél<sup>t</sup> csendben lefuttatja. Pl. deklaráció (operátor, . . . ) elhelyezésére.
- **•** szabály: Fej :- Törzs.
- A szabályt felveszi <sup>a</sup> programba.

Szintaktikus édesítőszerek — listák, egyebek

- **•** *nyelvtani szabály:* Fej --> Törzs. Prolog szabállyá alakítja és felveszi (lásd <sup>a</sup> DCG nyelvtan).
- **·** tényállítás: Minden egyéb kifejezés. Üres törzsű szabályként felveszi a programba.

```
Deklaratív programozás. BME VIK, 2010. őszi félév (Logikai Programozás) (Logikai Programozás)
```
További szintaktikus bővítések LP-119

Deklaratív programozás. BME VIK, 2010. őszi félév *(Logikai Programozás)* (Logikai Programozás)

 $((-a)+(b*2))$ .

Trükkös esetek:

További szintaktikus bővítések LP-120

### Kifejezések szintaxisa — kétszintű nyelvtanok

● Egy részlet egy "hagyományos" nyelv kifejezés-szintaxisából:

- $\langle$  kifejezés  $\rangle ::= \langle$  tag  $\rangle$  $\langle$  kifejezés $\rangle$   $\langle$  additív művelet $\rangle$   $\langle$  tag  $\rangle$  $\langle \text{tag } \rangle ::= \langle \text{tényező } \rangle$  $\langle$  tag  $\rangle$   $\langle$  multiplikatív művelet $\rangle$   $\langle$  tényező $\rangle$
- $\langle \text{ tényező} \rangle ::= \langle \text{szám} \rangle | \langle \text{ azonosító} \rangle | (\langle \text{ kifejezés} \rangle )$
- Ugyanez kétszintű nyelvtannal:

 $\langle$  kifejezés  $\rangle ::= \langle$  kif 2 $\rangle$  $\langle \text{ kif } N \rangle ::= \langle \text{ kif } N-1 \rangle$  $\langle \text{ kif } N \rangle$   $\langle N \text{ prioritású művelet} \rangle$   $\langle \text{ kif } N-1 \rangle$  $\langle kif \theta \rangle ::= \langle szám \rangle | \langle azonosító \rangle | (\langle kif 2 \rangle)$ 

{az additív ill. multiplikatív <sup>m</sup>˝uveletek prioritása *2* ill. *1* }

Listák alapstruktúra alakra hozása

#### Farok-megadás betoldása.

- [1,2] ⇒ [1,2|[]]. [[X|Y]] ⇒ [[X|Y]|[]]
- $\bullet$  Vessző (ismételt) kiküszöbölése [Elem1, Elem2...] ⇒ [Elem1|[Elem2...]].  $[1,2][1] \Rightarrow [1][2][1]$ ]
- $[1,2,3][1] \Rightarrow [1][2,3][1]] \Rightarrow [1][2][3][1]]$
- Struktúrakifejezéssé alakítás: [Fej|Farok] <sup>⇒</sup> .(Fej,Farok).  $[1|[2|[1]] \Rightarrow .(1,.(2, [1]))$ ,  $[ [X|Y] | []] \Rightarrow .(. (X,Y), [])$

### Prolog kifejezések szintaxisa

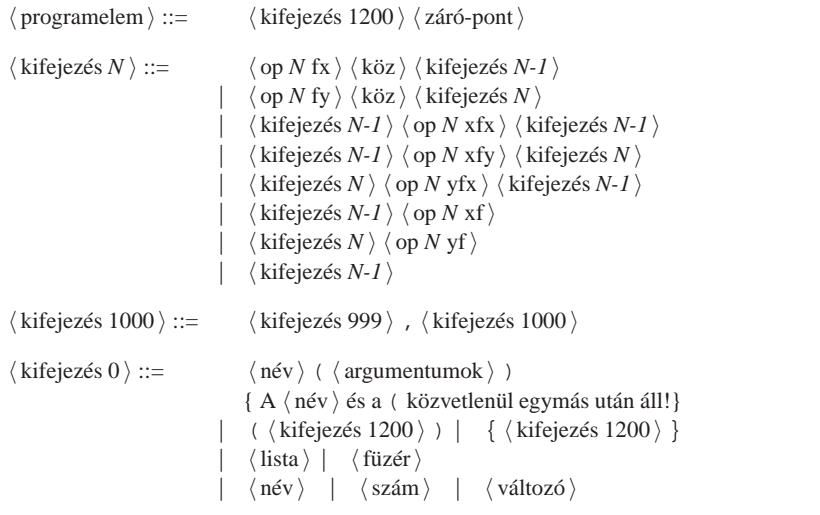

Deklaratív programozás. BME VIK, 2010. őszi félév *(Logikai Programozás)* (*Logikai Programozás*)

További szintaktikus bővítések LP-123

Kifejezések szintaxisa — megjegyzések

 $\bullet$  A  $\langle$  kifejezés N $\rangle$ -ben  $\langle$  köz $\rangle$  csak akkor kell ha az őt követő kifejezés nyitó-zárójellel kezdődik.

```
| ?- op(500, fx, succ).
yes
| ?- write_canonical(succ (1,2)), nl, write_canonical(succ(1,2)).
succ(','(1,2))
succ(1,2)
```
 $\bullet$  A {  $\langle$  kifejezés $\rangle$  } azonos a { }  $(\langle$  kifejezés $\rangle$ ) struktúrával, ez pl. a DCG nyelvtanoknál hasznos.

```
| ?- write_canonical({a}).
\{\}(a)
```
 $\bullet$  Egy (füzér) " jelek közé zárt karaktersorozat, általában a karakterek kódjainak listájával azonos.

```
| ?- write("baba").
[98,97,98,97]
```
### Kifejezések szintaxisa — folytatás

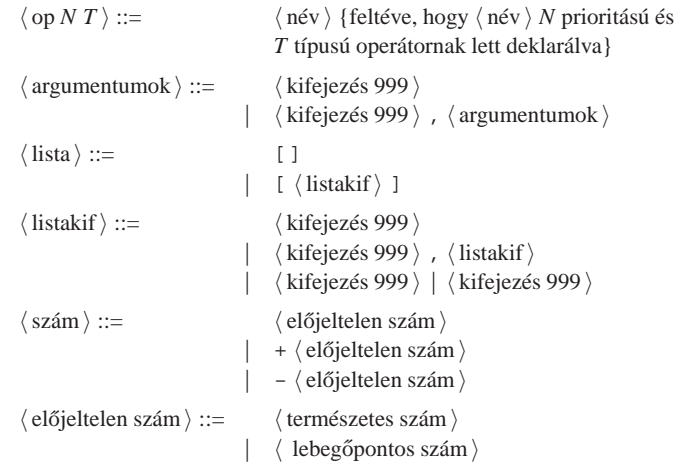

Deklaratív programozás. BME VIK, 2010. őszi félév *(Logikai Programozás)* (Logikai Programozás)

További szintaktikus bővítések LP-124

### A Prolog lexikai elemei 1. (ismétlés)

- $\bullet$  (név)
	- kisbetűvel kezdődő alfanumerikus jelsorozat (ebben megengedve kis- és nagybetűt, számjegyeket és aláhúzásjelet);
	- egy vagy több ún. speciális jelből  $(+-\star/\sqrt{5}$  <>='~:.?@#&) álló jelsorozat;
	- az önmagában álló ! vagy ; jel;
	- a [] { } jelpárok;
	- idézőjelek (') közé zárt tetszőleges jelsorozat, amelyben \ jellel kezdődő escape-szekvenciákat is elhelyezhetünk.
- $\bullet$  (változó)
	- nagybetűvel vagy aláhúzással kezdődő alfanumerikus jelsorozat.
	- $\bullet$  az azonos jelsorozattal jelölt változók egy klózon belül azonosaknak, különböző klózokban különbözőeknek tekintődnek;
	- $\bullet$  kivétel: a semmis változók ( $\_$ ) minden előfordulása különböző.

### Megjegyzések és formázó-karakterek

- $\bullet$  (természetes szám )
	- (decimális) számjegysorozat;
	- 2, 8 ill. 16 alapú számrendszerben felírt szám, ilyenkor <sup>a</sup> számjegyeket rendre <sup>a</sup> 0b, 0o, 0x karakterekkel kell prefixálni
	- karakterkód-konstans 0'c alakban, ahol c egyetlen karakter (vagy egy ilyet jelölő escape-szekvencia)

PROLOG PÉLDÁK

- $\bullet$   $\langle$  lebegőpontos szám  $\rangle$ 
	- mindenképpen tartalmaz tizedespontot
	- mindkét oldalán legalább egy (decimális) számjeggyel
	- <sup>e</sup> vagy <sup>E</sup> bet˝uvel jelzett esetleges exponens
- Megjegyzések (comment)
	- A % százalékjeltől a sor végéig
	- A /\* jelpártól <sup>a</sup> legközelebbi \*/ jelpárig.
- Formázó elemek
	- szóköz, újsor, tabulátor stb. (nem látható karakterek)
	- megjegyzés
- A programszöveg formázása
	- **•** formázó elemek (szóköz, újsor stb.) szabadon elhelyezhetők;
	- kivétel: struktúrakifejezés neve után nem szabad formázó elemet tenni;
	- **O** prefix operátor és ( közé kötelező formázó elemet tenni;
	- $\bullet$   $\langle$  záró-pont $\rangle$ : egy . karakter amit egy formázó elem követ.

Deklaratív programozás. BME VIK, 2010. őszi félév *(Logikai Programozás)* (*Logikai Programozás*)

Deklaratív programozás. BME VIK, 2010. őszi félév *(Logikai Programozás)* (Logikai Programozás)

További szintaktikus bővítések LP-128

### A régi jegyzet bevezető példája: útvonalkeresés

- A feladat:
	- Tekintsük (autóbusz)járatok egy halmazát.
	- Mindegyik járathoz <sup>a</sup> két végpont és az útvonal hossza van megadva.
	- $\bullet$  Írjunk Prolog eljárást, amellyel megállapítható, hogy két pont összeköthető-e pontosan N csatlakozó járattal!
- Átfogalmazás: egy súlyozott irányítatlan gráfban két pon<sup>t</sup> közötti utat keresünk. Élek:

```
% járat(A, B, H): Az A és B városok között van járat, és hossza H km.
járat('Budapest', 'Prága', 515).
járat('Budapest', 'Bécs', 245).
járat('Bécs', 'Berlin', 635).
járat('Bécs', 'Párizs', 1265).
```
Irányított élek:

% útszakasz(A, B, H): A-ból B-be eljuthatunk egy <sup>H</sup> úthosszú járattal. útszakasz(Kezdet, Cél, H) :-

```
( járat(Kezdet, Cél, H)
; járat(Cél, Kezdet, H)
).
```
### Az útvonalkeresési feladat — folytatás

#### Adott lépésszámú útvonal (él-sorozat) és hossza:

```
% útvonal(N, A, B, H): A és B között van (pontosan)
% N szakaszból álló útvonal, amelynek összhossza H.
útvonal(0, Hová, Hová, 0).
útvonal(N, Honnan, Hová, H) :-
   N > 0,
   N1 is N-1,
   útszakasz(Honnan, Közben, H1),
   útvonal(N1, Közben, Hová, H2),
   H is H1+H2.
```
#### Futási példa:

```
| ?- útvonal(2, 'Párizs', Hová, H).
       H = 1900. Hová = 'Berlin' ? ;
       H = 2530, Hová = 'Párizs' ? ;
       H = 1510, Hová = 'Budapest' ? ;
       no
```

```
Deklaratív programozás. BME VIK, 2010. őszi félév (Logikai Programozás) (Logikai Programozás)
```
További szintaktikus bővítések LP-132

További szintaktikus bővítések LP-131

### Továbbfejlesztés: körmentes út keresése, útvonal-gyűjtéssel

 $\bullet$  Az alapötlet: a Kizártak listában gyűlik a (fordított) útvonal.

#### A rekurzív eljárásban szükséges egy **új argumentum**, hogy az útvonalat kiadjuk!

:- use\_module(library(lists), [member/2, reverse/2]).

% útvonal\_3(N, A, <sup>B</sup>, Út, H): <sup>A</sup> és <sup>B</sup> között van (pontosan) % N szakaszból álló körmentes Út útvonal, amelynek összhossza H. útvonal\_3(N, Honnan, Hová, Út, H) : útvonal\_3(N, Honnan, Hová, [Honnan], FÚt, H), reverse(FÚt, Út). % útvonal\_3(N, A, B, FÚt0, FÚt, H): <sup>A</sup> és <sup>B</sup> között van pontosan % N szakaszból álló körmentes, FÚt0 elemein át nem menő H hosszú út.

% FÚt = (az <sup>A</sup> <sup>→</sup> <sup>B</sup> útvonal megfordítása) <sup>⊕</sup> FÚt0.

```
útvonal_3(0, Hová, Hová, FordÚt, FordÚt, 0).
útvonal_3(N, Honnan, Hová, FordÚt0, FordÚt, H) :-
```
N > 0, N1 is N-1, útszakasz(Honnan, Közben, H1), \+ member(Közben, FordÚt0),

```
útvonal_3(N1, Közben, Hová, [Közben|FordÚt0], FordÚt, H2), H is H1+H2.
```

```
| ?- útvonal_3(2, 'Párizs', _, Út, H).
       H = 1900, Út = ['Párizs','Bécs','Berlin'] ? ;
       H = 1510, Út = ['Párizs','Bécs','Budapest'] ? ; no
```
# Súlyozott gráf ábrázolása éllistával

- A gráf ábrázolása
	- <sup>a</sup> gráf élek listája,
	- az él egy három-argumentumú struktúra,
	- **a** argumentumai: a két végpont és a súly.
- Típus-definíció

% :- type él ---> él(pont, pont, súly). % :- type pont == atom.

- % :- type súly == int.
- $s$  :- type gráf == list(él).

### Példa

```
hálózat([él('Budapest','Bécs',245),
         él('Budapest','Prága',515),
         él('Bécs','Berlin',635),
         él('Bécs','Párizs',1265)]).
```
### Körmentes út keresése

#### Könyvtár betöltése, adott funktorú eljárások importálásával:

:- use module(library(lists), [member/2]).

#### Segéd-argumentum: az érintett városok listája, fordított sorrendben

% útvonal\_2(N, A, B, H): <sup>A</sup> és <sup>B</sup> között van (pontosan) % N szakaszból álló körmentes útvonal, amelynek összhossza H. útvonal\_2(N, Honnan, Hová, H) : útvonal\_2(N, Honnan, Hová, [Honnan], H).

% útvonal\_2(N, A, B, Kizártak, H): <sup>A</sup> és <sup>B</sup> között van pontosan % N szakaszból álló körmentes, Kizártak elemein át nem men˝o H hosszú út. útvonal\_2(0, Hová, Hová, Kizártak, 0). útvonal\_2(N, Honnan, Hová, Kizártak, H) :- N > 0, N1 is N-1, útszakasz(Honnan, Közben, H1), \+ member(Közben, Kizártak), útvonal\_2(N1, Közben, Hová, [Közben|Kizártak], H2), H is H1+H2.

### Példa-futás:

```
| ?- útvonal_2(2, 'Párizs', Hová, H).
       H = 1900, Hová = 'Berlin' ? ;
       H = 1510, Hová = 'Budapest' ? ; no
```
Deklaratív programozás. BME VIK, 2010. őszi félév *(Logikai Programozás)* (Logikai Programozás)

### Ismétlődésmentes útvonal keresése listával ábrázolt gráfban

:- use module(library(lists), [select/3]).

% útvonal\_4(N, G, A, B, L, H): <sup>A</sup> G gráfban van egy A-ból % B-be men˝o <sup>N</sup> szakaszból álló <sup>L</sup> út, melynek összhossza H. útvonal\_4(0, \_Gráf, Hová, Hová, [Hová], 0). útvonal\_4(N, Gráf, Honnan, Hová, [Honnan|Út], H) :-  $N > 0$ ,  $N1$  is  $N-1$ , select(Él, Gráf, Gráf1), él\_végpontok\_hossz(Él, Honnan, Közben, H1), útvonal\_4(N1, Gráf1, Közben, Hová, Út, H2), H is H1+H2. % él\_végpontok\_hossz(Él, A, B, H): Az Él irányítatlan él % végpontjai A és B, hossza H.

él\_végpontok\_hossz(él(A,B,H), A, B, H). él\_végpontok\_hossz(él(A,B,H), B, A, H).

| ?- hálózat(\_Gráf), útvonal\_4(2, \_Gráf, 'Budapest', \_, Út, H). <sup>H</sup> = 880, Út = ['Budapest','Bécs','Berlin'] ? ; <sup>H</sup> = 1510, Út = ['Budapest','Bécs','Párizs'] ? ; no

Deklaratív programozás. BME VIK, 2010. őszi félév *(Logikai Programozás)* (Logikai Programozás)

További szintaktikus bővítések LP-135

További szintaktikus bővítések LP-134

### Bináris fákra vonatkozó példasor — fa levele

### **Ismétlés: egészekből álló bináris fa:**

```
:- type itree == {node(itree, itree)} \ \ \} {leaf(int)}.
:- type itree ---> node(itree, itree) | leaf(int).
```
Írjunk egy predikátumot annak eldöntésére, hogy egy adott érték szerepel-e egy fa levelében (vö. member/2)!

- $\bullet$  % fa levele(Fa, Ertek): A Fa bináris fa levelében szerepel az Ertek szám. fa levele(leaf(V), V).  $\frac{1}{2}$  ha a fa eqyetlen levélb $\frac{1}{2}$ l és a levélbeli % érték megegyezik a keresettel, akkor ''siker''  $fa\_levele(node(L,\_), V)$  :fa\_levele(L, V). % ha a bal részfában van, akkor az egészben is  $fa\_levele(node( , R)$ , V) :fa\_levele(R, V). % ha a jobb részfában van, akkor az egészben is
- Az aláhúzásjel egy ún. semmis (void) változó, ennek minden előfordulása különböző változó!
- $\bullet$  Példák: ellenőrzés (1), adott fa leveleinek felsorolása (2),

#### adott levelű fák felsorolása,  $(3)$  ( $\infty$  keresési tér).

?- fa\_levele(node(node(leaf(1),leaf(2)),leaf(7)), 2).  $\implies$  yes (1) ?- fa\_levele(node(node(leaf(1),leaf(2)),leaf(7)), 3).  $\implies$  no (1) ?- fa levele(node(leaf(1),leaf(7)), E).  $\implies$  E = 1 ? ; E = 7 ? ; no (2) | ?- fa\_levele(Fa, 3).  $\Rightarrow$  Fa = leaf(3) ? ; Fa = node(leaf(3), A) ? ; ... (3)

Deklaratív programozás. BME VIK, 2010. őszi félév *(Logikai Programozás)* (Logikai Programozás)

További szintaktikus bővítések LP-136

### Levél elhagyása bináris fából

Összetett adatstruktúrák konjunktív és diszjunktív bejárása

- Prologban egy összetett adatstruktúrát kétféleképpen lehet bejárni:
	- konjunktívan: <sup>a</sup> részek bejárása ÉS kapcsolatban van, általában egy eredményt ad
		- pl. fa összegzése (sum\_tree), fa ellenőrzése (itree), fa kiírása:

```
% faki(Fa): Fa kiírható (mindig teljesül :-). Mellékhatásként kiírja a Fa fát.
faki(leaf(V)) :-
       write(@), write(V). % A write(X) beépített pred. kiírja az X kifejezést.
faki(node(I_i,R)) :-
       write('('), faki(L), write(' -- '), faki(R), write(')').
```
| ?- faki(node(node(leaf(1),leaf(8)),leaf(7))).  $\Rightarrow$  ((@1 -- @8) -- @7) yes

diszjunktívan: <sup>a</sup> részek bejárása VAGY kapcsolatban van, visszalépéskor új eredmény

#### pl. fa leveleinek felsorolása (fa\_levele)

- $\bullet$  A diszjunktív, felsoroló bejárás könnyen kiegészíthető további feltételekkel
	- $\bullet$  Keressük egy fának az (5,10) intervallumba eső leveleit:

```
| ?- _Fa = node(node(leaf(1),leaf(8)),leaf(7)), fa_levele(_Fa, E), 5 < E, E < 10.
      \Rightarrow E = 8 ? ; E = 7 ? ; no
| ?- _Fa = (...), fa\_levele(Fa, E), 5 < E, E < 10, write(E), write(''), fail.
```
A fail beépített predikátum mindig meghiúsul, pl. ún. visszalépéses ciklus szervezésére jó.

# Írjunk egy predikátumot annak eldöntésére, hogy egy adott érték szerepel-e egy összetett fa levelében! A predikátum adja vissza <sup>a</sup> levél elhagyása után fennmaradó fát!

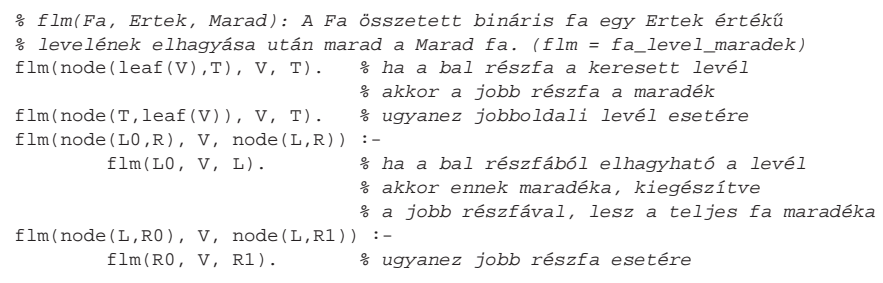

#### $\bullet$  Az  $flm/3$  predikátum használható ellenőrzése, de fa szétbontására is:

```
| ?- flm(node(leaf(1),node(leaf(2),leaf(3))), 2, T). \impliesT = node(leaf(1),leaf(3)) ? ; no
 ?- flm(node(leaf(1),node(leaf(2),leaf(3))), 7, T). \implies no
 ?- flm(node(leaf(1),node(leaf(2),leaf(3))), X, T). \impliesT = node(leaf(2),leaf(3)), X = 1 ? ;
  T = node(leaf(1),leaf(3)), X = 2 ? ;
  T = node(leaf(1),leaf(2)), X = 3 ? ; no
```
 $\Rightarrow$  8.7  $\Rightarrow$  no

● Írjunk egy predikátumot arra, hogy egy adott értékű levelet egy fába minden lehetséges módon beszúrion!

#### Nem kell irnunk, már megírtuk! Az flm predikátum erre is jó:

% flm(Fa, Ertek, Marad): <sup>A</sup> Fa összetett bináris fa egy Ertek érték˝u % levelének elhagyása után marad <sup>a</sup> Marad fa. Röviden: Fa - Ertek <sup>=</sup> Marad.

% flm(Fa, Ertek, Marad): A Fa (összetett) bináris fa úgy áll el˝o, hogy % <sup>a</sup> Marad fába beszúrunk egy <sup>E</sup> érték˝u levelet. Fa = Marad <sup>+</sup> Ertek. flm(node(leaf(V),T), V, T). % Egy <sup>T</sup> fába beszúrhatunk egy levelet (...) \* úgy, hogy az egylevelű fát T elé tesszük

#### Példák:

| ?- flm(Fa, 2, leaf(1)), faki(Fa), write(' '), fail.<br>(@2 -- @1) (@1 -- @2)  $\implies$  no  $(Q2 - - Q1) (Q1 - - Q2)$ | ?- flm(Fa0, 2, leaf(1)), flm(Fa, 3, Fa0), faki(Fa), write(' '), fail. (@3 -- (@2 -- @1)) ((@2 -- @1) -- @3) ((@3 -- @2) -- @1) ((@2 -- @3) -- @1)  $(@2 - - (@3 - - @1))$   $(@2 - - (@1 - - @3))$   $(@3 - - (@1 - - @2))$   $((@1 - - @2) - - @3)$  $((@3 -- @1) -- @2) ((@1 -- @3) -- @2) @1 -- @3 -- @2)) @1 -- (@2 -- @3)) \implies \text{no}$ negylevelu(X, Y, Z, U, Fa) :- % Fa az X, Y, Z, U levelekből áll

flm(Fa0, Y, leaf(X)), flm(Fa1, Z, Fa0), flm(Fa, U, Fa1).

| ?- findall(Fa, negylevelu(1,3,4,6,Fa), Fak), length(Fak,Db),  $\implies$  Db = 120, Fak = (...)

```
Deklaratív programozás. BME VIK, 2010. őszi félév (Logikai Programozás) (Logikai Programozás)
```
További szintaktikus bővítések LP-139

### Példa: adott értékű kifejezés előállítása (folyt.)

- Korábban elkészített predikátumok:
	- adott számokból álló fákat felsoroló negylevelu/5
	- $\bullet$  adott fával azonos szerkezetű aritmetikai kifejezéseket felsoroló fa\_kif/2
- Ezekre építve könnyen megírható <sup>a</sup> feladvány megoldására használható predikátum:

```
% Kif egy a négy alapm˝uvelettel az X, Y, Z, U számokból
% felépített kifejezés, amelynek értéke Ertek.
negylevelu_erteke(X, Y, Z, U, Ertek, Kif) :-
        negylevelu(X, Y, Z, U, Fa),
        fa_kif(Fa, Kif),
        Kif ==: Ertek.
```

```
| ?- negylevelu_erteke(1,3,4,6,24,Kif).
...
```
**Megjegyzések** 

- Az aritmetikai eljárásokban <sup>a</sup> változók nem csak számokra, hanem tömör aritmetikai kifejezésekre is be lehetnek helyettesítve.
- <sup>A</sup> negylevelu\_erteke eljárás utolsó hívása helyett **nem** lenne jó: Ertek is Kif. Miért?

### Példa: adott értékű kifejezés előállítása

- A feladat: írjunk Prolog programot a következő feladvány megoldására:
	- $\bullet$  Az 1, 3, 4, 6 számokból a négy alapművelet felhasználásával állítsuk elő a 24 számértéket!
	- $\bullet$  Mind a négy számot fel kell használni, tetszőleges sorrendben.
	- Tetszőleges alapműveletek használhatók, tetszőleges zárójelezéssel.
- $\bullet$  Már van egy predikátumunk (negylevelu/5), amely adott számokból tetszőleges fát épít.
- $\bullet$  Definiáljunk egy predikátumot, amely egy fának megfelelő aritmetikai kifejezéseket készít!

```
% fa_kif(Fa, Kif): Kif a Fa fával azonos alakú, azonos számokból álló
% aritmetikai kifejezés, amelyben a négy alapművelet fordulhat elő.
fa_kif(leaf(V), V).
fa_kif(node(L,R), Exp) :-
       fa kif(L, E1),
       fa_kif(R, E2),
       alap4(E1, E2, Exp).
% alap4(X, Y, Kif): Kif az X és Y kifejezésekből a négy alapművelet egyikével áll elő.
alap4(X, Y, X+Y). alap4(X, Y, X-Y).alap4(X, Y, X*Y). alap4(X, Y, X/Y).| ?- fa_kif(node(leaf(1),node(leaf(2),leaf(3))), Kif).
Kif = 1+(2+3) ? ; Kif = 1-(2+3) ? ; Kif = 1*(2+3) ? ; Kif = 1/(2+3) ? ;
(...)Kif = 1+2/3 ? ; Kif = 1-2/3 ? ; Kif = 1*(2/3) ? ; Kif = 1/(2/3) ? ; no
```
Deklaratív programozás. BME VIK, 2010. őszi félév *(Logikai Programozás)* (Logikai Programozás)

További szintaktikus bővítések LP-140

#### Szándékosan üres